# Classes Part II

• Principle of least privilege

Only allow modification of necessary objects

- Keyword **const**
	- Specify object not modifiable
	- Compiler error if attempt to modify **const** object
	- Example:

```
 const Time noon( 12, 0, 0 ); 
Declares const object noon of class Time
Initializes to 12
```
- **const** member functions
	- Member functions for **const** objects must also be **const**
		- Cannot modify object
- Specify **const** in both prototype and definition

Prototype

After parameter list

Definition

Before beginning left brace

 Constructors and destructors Cannot be **const:**

Must be able to modify objects

Constructor

Initializes objects

Destructor

Performs termination housekeeping

```
4
1 // Fig. 7.1: time5.h
2 // Definition of class Time.
3 // Member functions defined in time5.cpp.
4 #ifndef TIME5_H
5 #define TIME5_H
6 
7 class Time {
8 
9 public:
10 Time( int = 0, int = 0, int = 0 ); // default constructor
11 
12 // set functions
13 void setTime( int, int, int ); // set time
14 void setHour( int ); // set hour
15 void setMinute( int ); \frac{1}{5} set min
16 void setSecond( int ); \frac{1}{6} set sec
17 
18 // get functions (normally declared const) 
19 int getHour() const; \angle // return hour
20 int getMinute() const; // return minute
21 int getSecond() const; // return set of the set of the set of the set of the set of the set of the set of the set of the set of the set of the set of the set of the set of the set of the set of the set of the set of th
22 
23 // print functions (normally declared const)
24 void printUniversal() const; // print universal time
25 void printStandard(); // print standard time
26 
27 private:
28 int hour; // 0 - 23 (24-hour clock format)
29 int minute; // 0 - 59
30 int second; // 0 - 59
31 
32 }; // end class Time
33 
      34 #endif
                                                     Declare const get functions
                                                      Declare const function printUniversal
```

```
1 // Fig. 7.2: time5.cpp
2 // Member-function definitions for class Time.
3 #include <iostream>
4 
5 using std::cout;
6 
7 #include <iomanip>
8 
9 using std::setfill;
10 using std::setw;
11 
12 // include definition of class Time from time5.h
13 #include "time5.h"
14 
15 // constructor function to initialize private data;
16 // calls member function setTime to set variables;
17 // default values are 0 (see class definition)
18 Time::Time( int hour, int minute, int second ) 
19 { 
20 setTime( hour, minute, second ); 
21 
22 } // end Time constructor
23
```

```
24 // set hour, minute and second values
25 void Time::setTime( int hour, int minute, int second )
26 {
27 setHour( hour );
28 setMinute( minute );
29 setSecond( second );
30 
31 } // end function setTime
32 
33 // set hour value
34 void Time::setHour( int h ) 
35 {
36 hour = ( h >= 0 && h < 24 ) ? h : 0; 
37 
38 } // end function setHour
39 
40 // set minute value
41 void Time::setMinute( int m )
42 { 
43 minute = ( m >= 0 && m < 60 ) ? m : 0; 
44 
45 } // end function setMinute
46
```

```
47 // set second value
48 void Time::setSecond( int s )
49 { 
50 second = ( s >= 0 && s < 60 ) ? s : 0; 
51 
52 } // end function setSecond
53 
54 // return hour value
55 int Time::getHour() const
56 { 
57 return hour; 
58 
59 } // end function getHour
60 
61 // return minute value
62 int Time::getMinute() const
63 {
64 return minute; 
65 
66 } // end function getMinute
67 
                                             const functions do not modify objects
```

```
92
68 // return second value
69 int Time::getSecond() const
70 { 
71 return second;
72 
73 } // end function getSecond
74 
75 // print Time in universal format
76 void Time::printUniversal() const
77 {
78 cout << setfill( '0' ) << setw( 2 ) << hour << ":"
79 << setw( 2 ) << minute << ":"
80 << setw( 2 ) << second;
81 
82 } // end function printUniversal
83 
84 // print Time in standard format
85 void Time::printStandard() // note lack of const declaration
86 {
87 cout << ( ( hour == 0 || hour == 12 ) ? 12 : hour % 12 )
88 << ":" << setfill( '0' ) << setw( 2 ) << minute
89 << ":" << setw( 2 ) << second 
90 << ( hour < 12 ? " AM" : " PM" );
91 
     92 } // end function printStandard
                                                  const functions do not modify objects
```
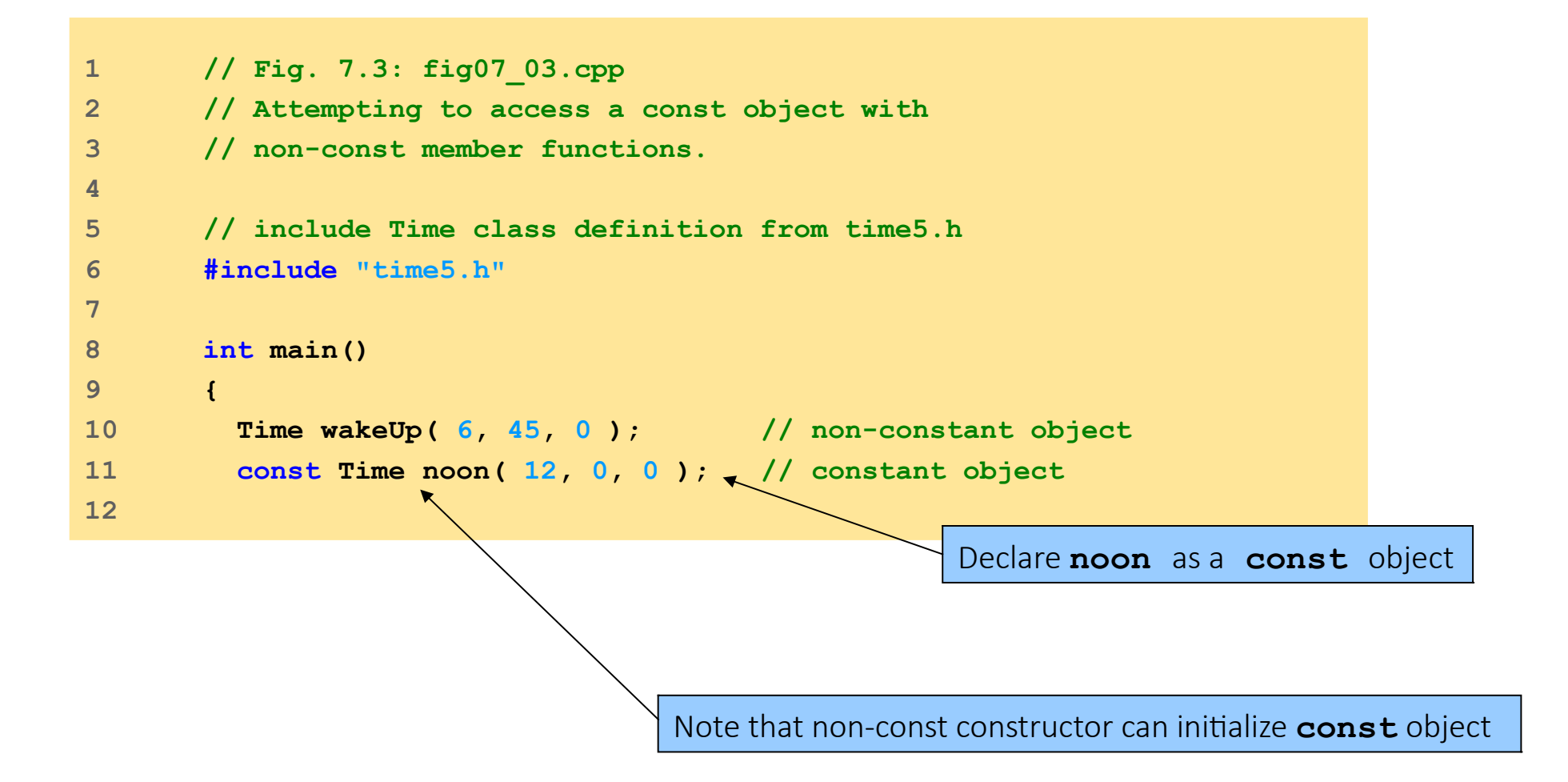

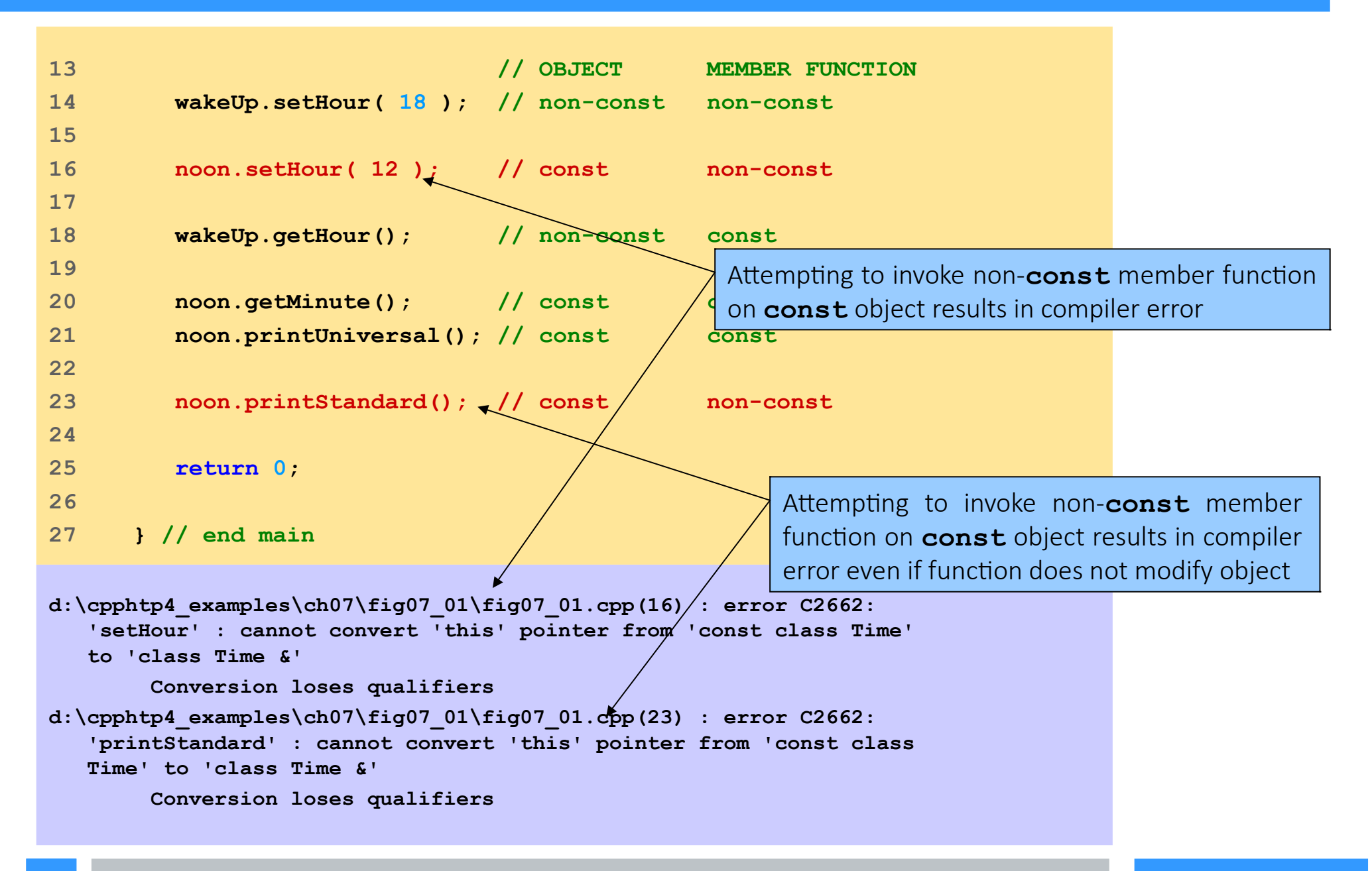

- Member initializer syntax
	- Initializing with member initializer syntax
		- Can be used for

all data members

• Must be used for

**const** data members

Data members that are references

```
1 // Fig. 7.4: fig07_04.cpp
2 // Using a member initializer to initialize a
3 // constant of a built-in data type.
4 #include <iostream>
5 
6 using std::cout;
7 using std::endl;
8 
9 class Increment {
10 
11 public:
12 Increment( int c = 0, int i = 1 ); // default constructor
13 
14 void addIncrement() 
15 { 
16 count += increment; 
17 } // end function addIncrement
18 
19 void print() const; // prints count and increment
20 
21
```

```
22 private:
23 int count;
24 const int increment; // const data member
25 
26 }; // end class Increment
27 
28 // constructor 
29 Increment::Increment( int c, int i )
30 : count( c ), // initializer for non-const member 
31 increment( i ) // required initializer for const member
32 { 
33 // empty body
34 
35 } // end Increment constructor
36 
37 // print count and increment values
38 void Increment::print() const
39 {
40 cout << "count = " << count
41 << ", increment = " << increment << endl;
42 
43 } // end function print
44
```

```
14
22 private:
23 int count;
24 const int increment; // const data member
25 
26 }; // end class Increment
27 
28 // constructor 
29 Increment::Increment( int c, int i )
Member initializer syntax can be used for non-const data member count
30 : K count( c ), \swarrow // initializer for non-const member
31 increment( i ) // required initializer for const member
32 { 
33 // empty body
34 
35 } // end Increment constructor
36 
37 // print count and increment
38 void Increment::print() const
39 {
40 cout << "count = " << count
41 << ", increment = " << increment << endl;
42 
43 } // end function print
44 
                                               Declare increment as const data member
                      Member initializer list separated from parameter list by colon
                             Member initializer syntax must be used for const data member increment
                                     Member initializer consists of data member name (increment) 
                                     followed by parentheses containing initial value (i).
```

```
45 int main()
46 {
47 Increment value( 10, 5 );
48 
49 cout << "Before incrementing: ";
50 value.print();
51 
52 for ( int \neq 0; \neq 3; \uparrow + ) {
53 value.addIncrement();
54 cout << "After increment " << j + 1 << ": ";
55 value.print();
56 }
57 
58 return 0;
59 
60 } // end main
                                     28 // constructor 
                                     29 Increment::Increment( int c, int i )
                                     30 : count( c ), // initializer for non-const member 
                                     31 increment( i ) // required initializer for const member
                                     32 { 
                                     33 // empty body
```
**Before incrementing: count = 10, increment = 5 After increment 1: count = 15, increment = 5 After increment 2: count = 20, increment = 5 After increment 3: count = 25, increment = 5**

```
1 // Fig. 7.5: fig07_05.cpp
2 // Attempting to initialize a constant of
3 // a built-in data type with an assignment.
4 #include <iostream>
5 
6 using std::cout;
7 using std::endl;
8 
9 class Increment {
10 
11 public:
12 Increment( int c = 0, int i = 1 ); // default constructor
13 
14 void addIncrement() 
15 { 
16 count += increment; 
17 
18 } // end function addIncrement
19 
20 void print() const; // prints count and increment
21
```

```
22 private:
23 int count;
24 const int increment; // const data member
25 
26 }; // end class Increment
27 
28 // constructor 
29 Increment::Increment( int c, int i ) 
30 { // Constant member 'increm
31 count = c; // allowed because constant
32 increment = i; // ERROR: Cannot modify a const object 
33 
34 } // end Increment constructor 
35 
36 // print count and increment values
37 void Increment::print() const
38 {
39 cout \lt\lt "count = " \lt\lt count
40 << ", increment = " << increment << endl;
41 
42 } // end function print
43 
                                         Declare increment as const data member
                                            Attempting to modify const data member 
                                            increment results in error.
```

```
44 int main()
45 {
46 Increment value( 10, 5 );
47 
48 cout << "Before incrementing: ";
49 value.print();
50 
51 for ( int j = 0; j < 3; j++ ) {
52 value.addIncrement();
53 cout << "After increment " << j + 1 << ": ";
54 value.print();
55 }
56 
57 return 0;
58 
59 } // end main
D:\cpphtp4_examples\ch07\Fig07_03\Fig07_03.cpp(30) : error C2758:
    'increment' : must be initialized in constructor base/member 
   initializer list
        D:\cpphtp4_examples\ch07\Fig07_03\Fig07_03.cpp(24) : 
            see declaration of 'increment'
D:\emptyset examples\ch07\Fig07_03\Fig07_03.cpp(32) : error C2166:
   l-value specifies const object 
                                                 Not using member initializer syntax to initialize 
                                                 const data member increment results in 
                                                 error.
                                                             Attempting to modify const
                                                             data member increment
                                                             results in error.
```
- Composition
	- Class has objects of other classes as members
- Construction of objects
	- Member objects constructed in order declared
		- Not in order of constructor's member initializer list
		- Constructed before enclosing class objects (host objects)

```
1 // Fig. 7.6: date1.h 
2 // Date class definition.
3 // Member functions defined in date1.cpp
4 #ifndef DATE1_H
5 #define DATE1_H
6 
7 class Date {
8 
9 public:
10 Date( int = 1, int = 1, int = 1900 ); // default constructor
11 void print() const; // print date in month/day/year format
12 ~Date(); // provided to confirm destruction order
13 
14 private:
15 int month; // 1-12 (January-December)
16 int day; // 1-31 based on month
17 int year; // any year
18 
19 // utility function to test proper day for month and year
20 int checkDay( int ) const;
21 
22 }; // end class Date
23 
24 #endif
                                   Note no constructor with parameter of type Date. 
                                   Recall compiler provides default copy constructor.
```

```
25
1 // Fig. 7.7: date1.cpp
2 // Member-function definitions for class Date.
3 #include <iostream>
4 
5 using std::cout;
6 using std::endl;
7 
8 // include Date class definition from date1.h
9 #include "date1.h"
10 
11 // constructor confirms proper value for month; calls
12 // utility function checkDay to confirm proper value for day
13 Date::Date( int mn, int dy, int yr )
14 {
15 if ( mn > 0 && mn <= 12 ) // validate the month
16 month = mn;
17 
18 else { // invalid month set to 1
19 month = 1;
20 cout << "Month " << mn << " invalid. Set to month 1.\n";
21 }
22 
23 year = yr; // should validate yr
24 day = checkDay( dy ); // validate the day
```

```
26 // output Date object to show when its constructor is called
27 cout << "Date object constructor for date "; 
28 print(); 
29 cout << endl; 
30 
31 } // end Date constructor
32 
33 // print Date object in form md.
34 void Date::print() const
35 {
36 cout << month << '/' << day << '/' << year; 
37 
38 } // end function print
39 
40 // output Date object to show when its destructor is called
41 Date::~Date() 
42 { 
43 cout << "Date object destructor for date "; 
44 print(); 
45 cout << endl; 
46 
47 } // end destructor ~Date 
48 
                                                     Output to show timing of constructors
                                    No arguments; each member function 
                                    contains implicit handle to object on which it 
                                    operates.
                                   Output to show timing of destructors.
```

```
49 // utility function to confirm proper day value based on 
50 // month and year; handles leap years, too
51 int Date::checkDay( int testDay ) const
52 {
53 static const int daysPerMonth[ 13 ] = 
54 { 0, 31, 28, 31, 30, 31, 30, 31, 31, 30, 31, 30, 31 };
55 
56 // determine whether testDay is valid for specified month
57 if ( testDay > 0 && testDay <= daysPerMonth[ month ] )
58 return testDay;
59 
60 // February 29 check for leap year 
61 if ( month == 2 && testDay == 29 &&
62 ( year % 400 == 0 || 
63 ( year % 4 == 0 && year % 100 != 0 ) ) )
64 return testDay;
65 
66 cout << "Day " << testDay << " invalid. Set to day 1.\n";
67 
68 return 1; // leave object in consistent state if bad value
69 
70 } // end function checkDay
```

```
1 // Fig. 7.8: employee1.h
2 // Employee class definition.
3 // Member functions defined in employee1.cpp.
4 #ifndef EMPLOYEE1_H
5 #define EMPLOYEE1_H
6 
7 // include Date class definition from date1.h
8 #include "date1.h"
9 
10 class Employee {
11 
12 public:
13 Employee( 
14 const char *, const char *, const Date &, const Date & );
15 
16 void print() const;
17 ~Employee(); // provided to confirm destruction order
18 
19 private:
20 char firstName[ 25 ];
21 char lastName[ 25 ];
22 const Date birthDate; // composition: member object
23 const Date hireDate; // composition: member object
24 
25 }; // end class Employee
26 
27 #endif
                                                   Using composition; Employee object 
                                                   contains Date objects as data members
```

```
35<br>36
1 // Fig. 7.9: employee1.cpp
2 // Member-function definitions for class Employee.
3 #include <iostream>
4 
5 using std::cout;
6 using std::endl;
7 
8 #include <cstring> // strcpy and strlen prototypes
9 
10 #include "employee1.h" // Employee class definition
11 #include "date1.h" // Date class definition
12 
13 // constructor uses member initializer list to pass initializer
14 // values to constructors of member objects birthDate and 
15 // hireDate [Note: This invokes the so-called "default copy 
16 // constructor" which the C++ compiler provides implicitly.] 
17 Employee::Employee( const char *first, const char *last, 
18 const Date &dateOfBirth, const Date &dateOfHire ) 
19 : birthDate( dateOfBirth ), // initialize birthDate
20 hireDate( dateOfHire ) // initialize hireDate 
21 {
22 // copy first into firstName and be sure the
23 int length = strlen( first );
24 length = ( length < 25 ? length : 24 );
25 strncpy( firstName, first, length );
26 firstName[ length ] = '\0';
27 
28 // copy last into lastName and be sure that it fits
29 length = strlen( last );
30 length = ( length < 25 ? length : 24 );
31 strncpy( lastName, last, length );
32 lastName[ length ] = '\0';
33 
34 // output Employee object to show when constructor is called
        35 cout << "Employee object constructor: " 
             36 << firstName << ' ' << lastName << endl; 
                                                  Member initializer syntax to initialize Date data 
                                                  members birthDate and hireDate; compiler 
                                                  uses default copy constructor.
                                                   Output to show timing of constructors.
```

```
38 } // end Employee constructor
39 
40 // print Employee object
41 void Employee::print() const
42 {
43 cout << lastName << ", " << firstName << "\nHired: ";
44 hireDate.print();
45 cout << " Birth date: ";
46 birthDate.print();
47 cout << endl;
48 
49 } // end function print
50 
51 // output Employee object to show when
52 Employee::~Employee() 
53 { 
54 cout << "Employee object destructor: " 
55 << lastName << ", " << firstName << endl; 
56 
57 } // end destructor ~Employee 
                                         Output to show timing of destructors.
```

```
27
1 // Fig. 7.10: fig07_10.cpp
2 // Demonstrating composition--an object with member objects.
3 #include <iostream>
4 
5 using std::cout;
6 using std::endl;
7 
8 #include "employee1.h" // Employee class definition
9 
10 int main()
11 {
12 Date birth( 7, 24, 1949 ); 
13 Date hire( 3, 12, 1988 ); 
14 Employee manager( "Bob", "Jones", birth, hire );
15 
16 cout << '\n';
17 manager.print();
18 
19 cout \lt\lt "\nTest Date constructor with invalid values:\n";
20 Date lastDayOff( 14, 35, 1994 ); // invalid month and day
21 cout << endl;
22 
23 return 0;
24 
25 } // end main
                                                Create Date objects to pass to Employee
                                                constructor.
```
**Date object constructor for date 7/24/1949 Date object constructor for date 3/12/1988 Employee object constructor: Bob Jones**

**Jones, Bob Hired: 3/12/1988 Birth date: 7/24/1949**

**Test Date constructor with invalid values: Month 14 invalid. Set to month 1. Day 35 invalid. Set to day 1. Date object constructor for date 1/1/1994**

**Date object destructor for date 1/1/1994 Employee object destructor: Jones, Bob Date object destructor for date 3/12/1988 Date object destructor for date 7/24/1949 Date object destructor for date 3/12/1988 Date object destructor for date 7/24/1949**

Note two additional **Date** objects constructed; no output since default copy constructor used.

Destructor for host object **manager** runs before destructors for member objects **hireDate** and **birthDate**.

Destructor for **Employee**'s member object **hireDate**.

Destructor for **Employee**'s member object **birthDate**.

Destructor for **Date** object **hire**.

Destructor for **Date** object **birth**.

### • **friend** function

- Defined outside class's scope
- Right to access non-public members
- Declaring **friend**s
	- Function
		- Precede function prototype with keyword **friend**
	- All member functions of class **ClassTwo** as **friend**s of class **ClassOne**
		- Place declaration of form

**friend class ClassTwo;**

in **ClassOne** definition

- Properties of friendship
	- Friendship granted, not taken
		- Class **B friend** of class **A**
			- Class **A** must explicitly declare class **B friend**
		- Not symmetric
			- Class **B friend** of class **A**
			- Class **A** not necessarily **friend** of class **B**
		- Not transitive
			- Class **A friend** of class **B**
			- Class **B friend** of class **C**
			- Class **A** not necessarily **friend** of Class **C**

```
1 // Fig. 7.11: fig07_11.cpp 
2 // Friends can access private members of a class.
3 #include <iostream>
4 
5 using std::cout;
6 using std::endl;
7 
8 // Count class definition
9 class Count {
10 friend void setX( Count &, int ); // friend declaration
11 
12 public:
13 
14 // constructor
15 Count()
16 : x( 0 ) // initialize x to 0
17 { 
18 // empty body
19 
20 } // end Count constructor
21 
                                Precede function prototype with keyword friend.
```

```
22 // output x 
23 void print() const 
24 { 
25 cout << x << endl;
26 
27 } // end function print
28 
29 private:
30 int x; // data member
31 
32 }; // end class Count
33 
34 // function setX can modify private data of Count 
35 // because setX is declared as a
36 void setX( Count &c, int val )
37 { 
38 c.x = val; // legal: setX is a friend of Count
39 
40 } // end function setX 
41 
                                 Pass Count object since C-style, standalone function
                                      Since setX friend of Count, can access 
                                      and modify private data member x.
```

```
42 int main()
43 {
44 Count counter; // create Count object
45 
46 cout \leq "counter.x after instantiation
47 counter.print();
48 
49 setX( counter, 8 ); // set x with a friend
50 
51 cout << "counter.x after call to setX friend function: ";
52 counter.print();
53 
54 return 0;
55 
56 } // end main
                                         Use friend function to access and 
                                         modify private data member x.
```
**counter.x after instantiation: 0 counter.x after call to setX friend function: 8** 

```
1 // Fig. 7.12: fig07_12.cpp 
2 // Non-friend/non-member functions cannot access
3 // private data of a class.
4 #include <iostream>
5 
6 using std::cout;
7 using std::endl;
8 
9 // Count class definition
10 // (note that there is no friendship declaration)
11 class Count {
12 
13 public:
14 
15 // constructor
16 Count()
17 : x( 0 ) // initialize x to 0
18 { 
19 // empty body
20 
21 } // end Count constructor
22
```

```
23 // output x 
24 void print() const 
25 { 
26 cout << x << endl;
27 
28 } // end function print
29 
30 private:
31 int x; // data member
32 
33 }; // end class Count
34 
35 // function tries to modify pre Attempting to modify private data member
36 // but cannot because function from non-friend function results in error.
37 void cannotSetX( Count &c, int vall
38 { 
39 c.x = val; // ERROR: cannot access private member in Count
40 
41 } // end function cannotSetX 
42 
43 int main()
44 {
45 Count counter; // create Count object
46 
47 cannotSetX( counter, 3 ); // cannotSetX is not a friend
48 
49 return 0;
50 
51 } // end main
```
35

36

```
23 // output x 
24 void print() const 
25 { 
26 cout << x << endl;
27 
28 } // end function print
29 
30 private:
31 int x; // data member
32 
33 }; // end class Count
34 
35 // function tries to modify private data of Count, 
36 // but cannot because function is not a friend of Count 
37 void cannotSetX( Count &c, int val ) 
38 { 
39 c.x = val; // ERROR: cannot access private member in Count
40 
      41 } // end function cannotSetX 
42 
D:\cpphtp4_examples\ch07\Fig07_12\Fig07_12.cpp(39) : error C2248: 
43 int main()
 'x' : cannot access private member declared in class 'Count'
45 Count Countries<br>
15 Countries<br>
15 Count Countries
47 cannotSetX( counter, 3 ); // cannotSetX is not a friend
48 
49 return 0;
50 
51 } // end main
        D:\cpphtp4_examples\ch07\Fig07_12\Fig07_12.cpp(31) : 
                                                   Attempting to modify private data member 
                                                   from non-friend function results in error.
```
- **this** pointer
	- Allows object to access own address
	- Not part of object itself
		- Implicit argument to non-**static** member function call
	- Implicitly reference member data and functions
	- Type of **this** pointer depends on
		- Type of object
		- Whether member function is **const**
		- In non-**const** member function of **Employee**
			- **this** has type **Employee \* const**
			- Constant pointer to non-constant **Employee** object
		- In **const** member function of **Employee**
			- **this** has type **const Employee \* const**  Constant pointer to constant **Employee** object

```
1 // Fig. 7.13: fig07_13.cpp 
2 // Using the this pointer to refer to object members.
3 #include <iostream>
4 
5 using std::cout;
6 using std::endl;
7 
8 class Test {
9 
10 public:
11 Test( int = 0 ); // default constructor
12 void print() const;
13 
14 private:
15 int x;
16 
17 }; // end class Test
18 
19 // constructor
20 Test::Test( int value ) 
21 : x( value ) // initialize x to value
22 { 
23 // empty body 
24 
25 } // end Test constructor
```

```
39
 26 
 27 // print x using implicit and explicit this point
 28 // parentheses around *this required
 29 void Test::print() const 
 30 {
 31 // implicitly use this pointer to access member
 32 cout << " x = " << x; 
 33 
 34 // explicitly use this pointer to access member x
 35 cout \langle \langle \rangle "\n this->x = " \langle \langle \rangle this<sup>\langle \rangle</sup>x;
 36 
 37 // explicitly use dereferenced this pointer and 
 38 // the dot operator to access member x 
 39 cout \langle \langle \rangle "\n(*this).x = " \langle \langle \rangle ( *this<sup>2</sup>).x \langle \langle \rangle endl;
 40 
 41 } // end function print
 42 
 43 int main()
 44 {
 45 Test testObject( 12 );
 46 
 47 testObject.print();
 48 
 49 return 0;
 50 
 51 } // end main
                                                               Implicitly use this pointer; only 
                                                              specify name of data member (x).
                                                                  Explicitly use this pointer with 
                                                                  arrow operator
                                                                  Explicitly use this pointer; dereference 
                                                                  this pointer first, then use dot operator
                                                                 x = 12 this->x = 12
                                                         (*this).x = 12
```
Cascaded member function calls

Multiple functions invoked in same statement

Function returns reference pointer to same object

**{ return \*this; }** 

Other functions operate on that pointer

Functions that do not return references must be called last

```
1 // Fig. 7.14: time6.h
2 // Cascading member function calls.
3 
4 // Time class definition.
5 // Member functions defined in time6.cpp.
6 #ifndef TIME6_H
7 #define TIME6_H
8 
9 class Time {
10 
11 public:
12 Time( int = 0, int = 0, int = \mathcal{N});
13 
14 // set functions 
15 Time &setTime( int, int, int ); // set hour, minute, second
16 Time &setHour( int ); // set hour 
17 Time &setMinute( int ); // set minute 
18 Time &setSecond( int ); // set second 
19 
20 // get functions (normally declared const)
21 int getHour() const; // return hour
22 int getMinute() const; // return minute
23 int getSecond() const; // return second
24 
                                        Set functions return reference to Time object 
                                        to enable cascaded member function calls.
```

```
25 // print functions (normally declared const)
26 void printUniversal() const; // print universal time
27 void printStandard() const; // print standard time
28 
29 private:
30 int hour; // 0 - 23 (24-hour clock format)
31 int minute; // 0 - 59
32 int second; // 0 - 59
33 
34 }; // end class Time
35 
36 #endif
```

```
1 // Fig. 7.15: time6.cpp 
2 // Member-function definitions for Time class.
3 #include <iostream>
4 
5 using std::cout;
6 
7 #include <iomanip>
8 
9 using std::setfill;
10 using std::setw;
11 
12 #include "time6.h" // Time class definition
13 
14 // constructor function to initialize private data;
15 // calls member function setTime to set variables;
16 // default values are 0 (see class definition)
17 Time::Time( int hr, int min, int sec ) 
18 { 
19 setTime( hr, min, sec ); 
20 
21 } // end Time constructor
22
```
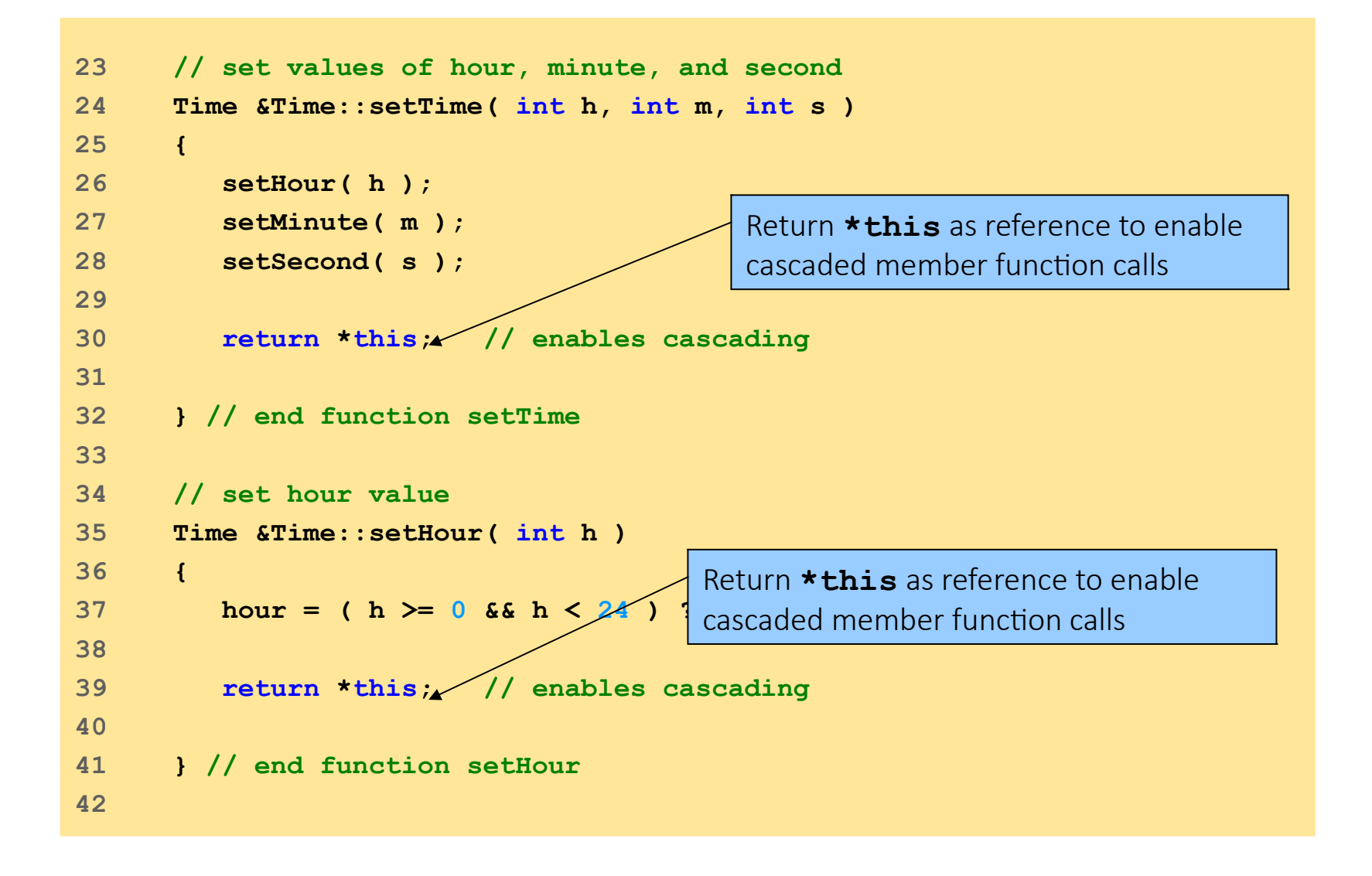

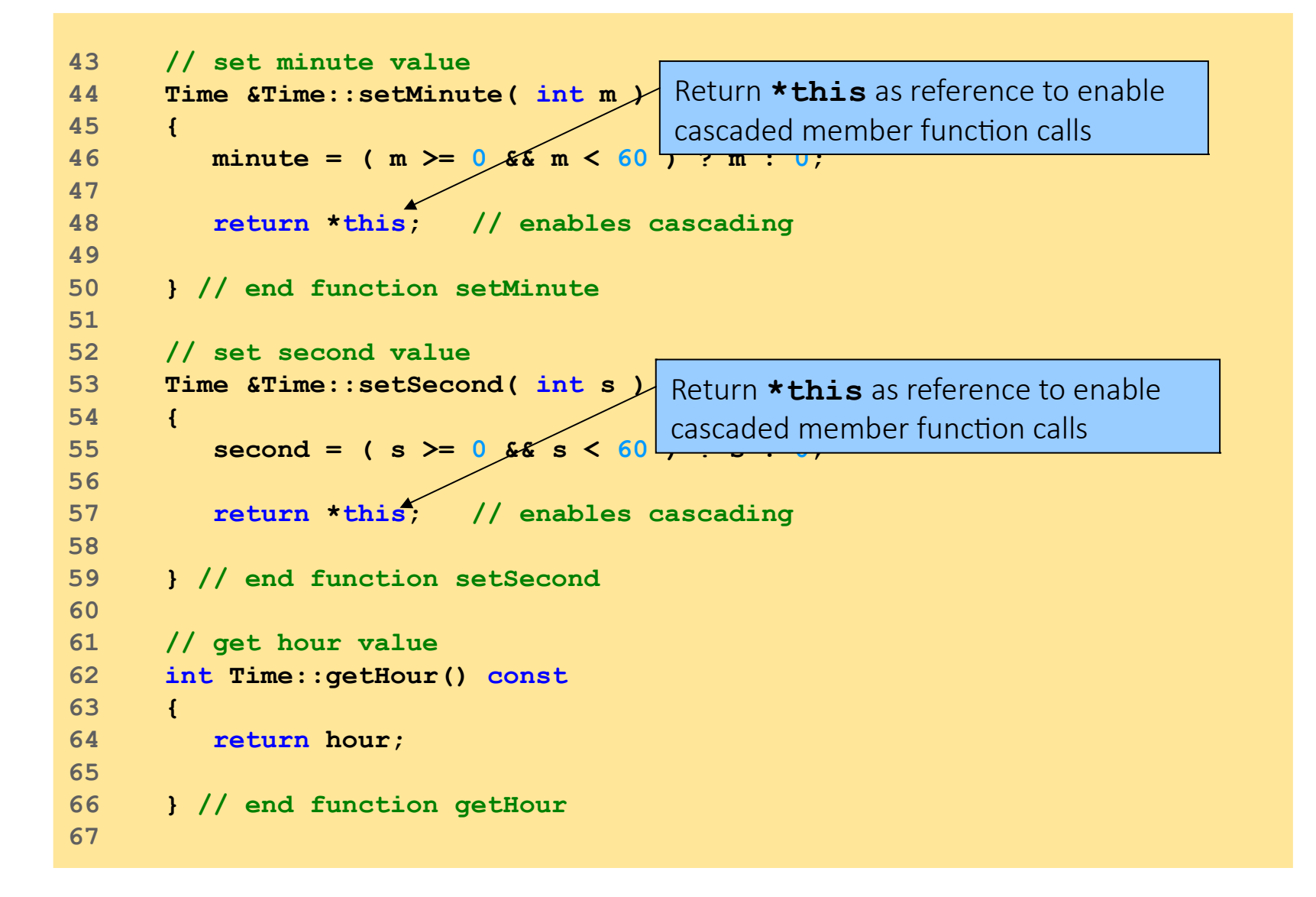

```
99
68 // get minute value
69 int Time::getMinute() const
70 { 
71 return minute; 
72 
73 } // end function getMinute
74 
75 // get second value
76 int Time::getSecond() const
77 { 
78 return second; 
79 
80 } // end function getSecond
81 
82 // print Time in universal format 
83 void Time::printUniversal() const
84 {
85 cout << setfill( '0' ) << setw( 2 ) << hour << ":"
86 << setw( 2 ) << minute << ":"
87 << setw( 2 ) << second;
88 
89 } // end function printUniversal
90 
91 // print Time in standard format
92 void Time::printStandard() const
93 {
94 cout << ( ( hour == 0 || hour == 12 ) ? 12 : hour % 12 )
95 << ":" << setfill( '0' ) << setw( 2 ) << minute
96 << ":" << setw( 2 ) << second 
97 << ( hour < 12 ? " AM" : " PM" );
98 
     99 } // end function printStandard
```

```
\frac{1}{4}1 // Fig. 7.16: fig07_16.cpp
2 // Cascading member function calls with the this pointer.
3 #include <iostream>
4 
5 using std::cout;
6 using std::endl;
7 
8 #include "time6.h" // Time class definition
9 
10 int main()
11 {
12 Time t;
13 
14 // cascaded function calls 
15 t.setHour( 18 ).setMinute( 30 ).setSec
16 
17 // output time in universal and standard formats
18 cout << "Universal time: ";
19 t.printUniversal();
20 
21 cout << "\nStandard time: ";
22 t.printStandard();
23 
24 cout << "\n\nNew standard time: ";
25 
26 // cascaded function calls 
27 t.setTime( 20, 20, 20 ).printStandard();
28 
29 cout << endl;
30 
31 return 0;
32 
33 } // end main
                                             Cascade member function calls; recall dot 
                                             operator associates from left to right
                                                 Function call to printStandard must 
                                                 appear last; printStandard does not 
                                                 return reference to t
```
**Universal time: 18:30:22 Standard time: 6:30:22 PM**

**New standard time: 8:20:20 PM**

- **static** class variable
	- "Class-wide" data
		- Property of class, not specific object of class
	- Efficient when single copy of data is enough
		- Only the **static** variable has to be updated
	- May seem like global variables, but have class scope
		- Only accessible to objects of same class
	- Initialized exactly once at file scope
	- Exist even if no objects of class exist
	- Can be **public**, **private** or **protected**

#### Accessing **static** class variables

Accessible through any object of class

#### – **public static** variables

Can also be accessed using binary scope resolution operator(**::**)

**Employee::count**

#### – **private static** variables

When no class member objects exist

Can only be accessed via **public static** member function

To call **public static** member function combine class name, binary scope resolution operator (**::)** and function name

**Employee::getCount()**

- **static** member functions
	- **C**annot access non-**static** data or functions
	- No **this** pointer for **static** functions
		- **static** data members and **static** member functions exist independent of objects

```
1 // Fig. 7.17: employee2.h
2 // Employee class definition.
3 #ifndef EMPLOYEE2_H
4 #define EMPLOYEE2_H
5 
6 class Employee {
7 
8 public:
9 Employee( const char *, const char * ); // constructor
10 ~Employee(); // destructor
11 const char *getFirstName() const; // return first name
12 const char *getLastName() const; \mu13 
14 // static member function 
15 static int getCount() // return # objects instantiated
16 
17 private:
18 char *firstName;
19 char *lastName;
20 
21 // static data member 
22 static int count; // number of objects instantiated
23 
24 }; // end class Employee
25 
26 #endif
                                         static member function can only access
                                         static data members and member functions
                                     static data member is class-wide data
```
52

```
1      // Fig. 7.18: employee2.cpp
2      // Member-function definitions for class Employee.
3      #include <iostream>
4      
5      using std::cout;
6      using std::endl;
7      
8      #include <new> // C++ standard new operator
9      #include <cstring> // strcpy and strlen prototypes
10    
11 #include "employee2.h" // Employee class
12    
13    // define and initialize static data member
14    int Employee::count = 0; 
15    
16 // define static member function that ret static data member count
17    // Employee objects instantiated 
18    int Employee::getCount() 
19    { 
20     return count; 
21     
22    } // end static function getCount 
                                                  Initialize static data member 
                                                  exactly once at file scope
                                                  static member function accesses
```
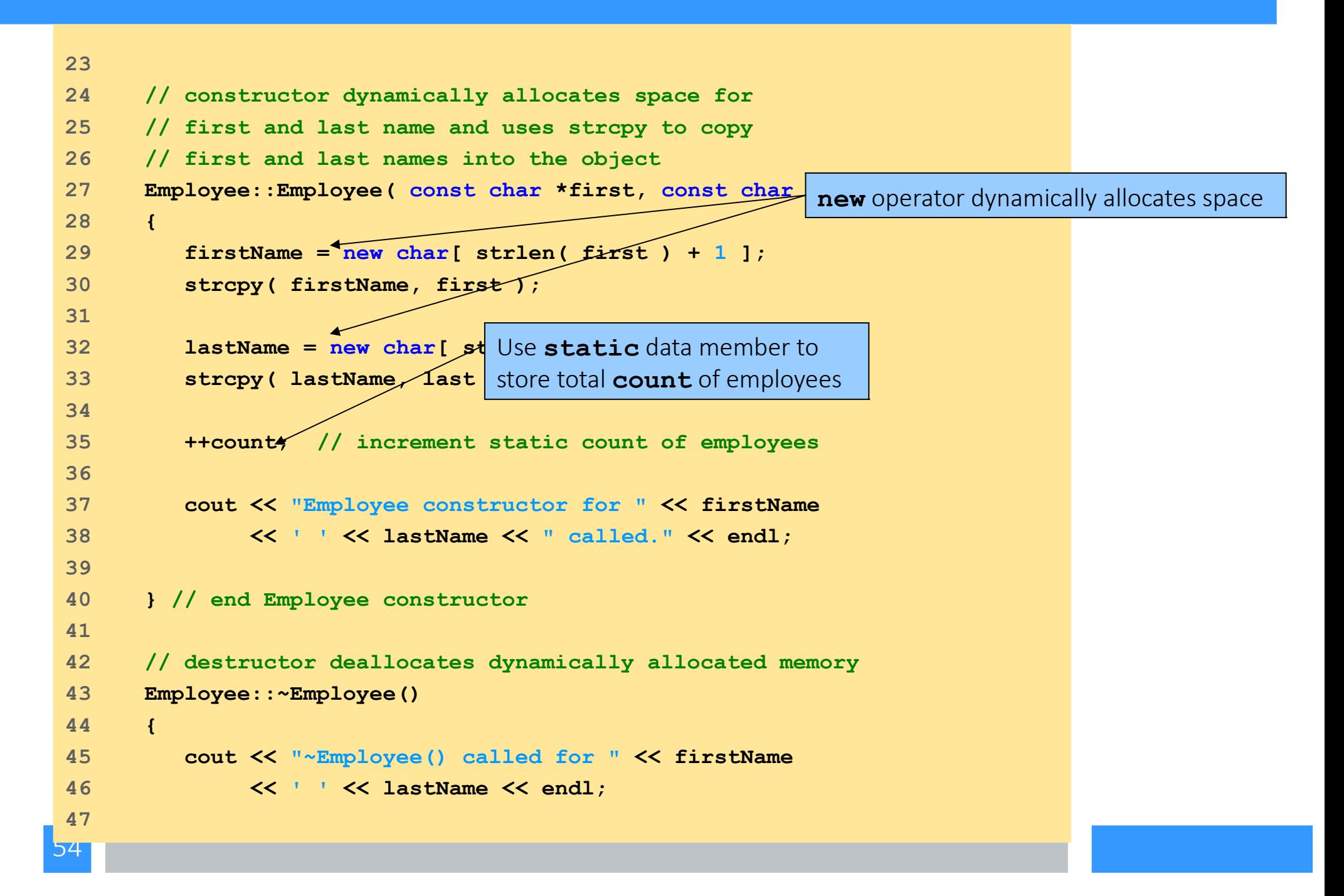

```
73
48 delete [] firstName; // recapture memory
49 delete [] lastName; // recapture memory
50 
51 --count; // decrement static count of employees
52 
53 } // end destructor ~Employee
54 
55 // return first name of
56 const char *Employee::getting
57 {
58 // const before return type prevents client from modifying
59 // private data; client should copy returned string before
60 // destructor deletes storage to prevent undefined pointer
61 return firstName;
62 
63 } // end function getFirstName
64 
65 // return last name of employee
66 const char *Employee::getLastName() const
67 {
68 // const before return type prevents client from modifying
69 // private data; client should copy returned string before
70 // destructor deletes storage to prevent undefined pointer
71 return lastName;
72 
     73 } // end function getLastName
                                   Operator delete deallocates memory
                            Use static data member to store total count of 
                            employees
```

```
1 // Fig. 7.19: fig07_19.cpp
2 // Driver to test class Employee.
3 #include <iostream>
4 
5 using std::cout;
6 using std::endl;
7 
8 #include <new> // C++ standard new operator
9 
10 #include "employee2.h" // Employee class definition
11 
12 int main()
13 {
14 cout << "Number of employees before instantiation is "
15 \left\langle \langle Employee::getCount() \langle \langle endl; // use class n
16 
17 Employee *e1Ptr = new Employee( "Susan", "Baker" ); 
18 Employee *e2Ptr = new Employee( "Robert", "Jones" );
19 
20 cout << "Number of employees after instantiation is "
21 << e1Ptr->getCount();
22 
                                                             new operator dynamically 
                                                             allocates space
                                            static member function can 
                                            be invoked on any object of class
```

```
23 cout << "\n\nEmployee 1: "
24 << e1Ptr->getFirstName()
25 << " " << e1Ptr->getLastName()
26 << "\nEmployee 2: "
27 << e2Ptr->getFirstName()
28 << " " << e2Ptr->qetLastName <>
29 
30 delete e1Ptr; // recapture memory 
31 elPtr = 0; // disconnect pointer from
32 delete e2Ptr; // recapture memory 
33 e2Ptr = 0; // disconnect pointer from binary scope resolution operator (no existing
34 
35 cout << "Number of employees after deletion
36 << Employee::getCount() << endl;
37 
38 return 0;
39 
40 } // end main
                                            Operator delete deallocates memory
                                          static member function invoked using
                                          class objects)
```
**Number of employees before instantiation is 0 Employee constructor for Susan Baker called. Employee constructor for Robert Jones called. Number of employees after instantiation is 2**

**Employee 1: Susan Baker Employee 2: Robert Jones**

**~Employee() called for Susan Baker ~Employee() called for Robert Jones Number of employees after deletion is 0**

# Operator Overloading

# Introduction

- Use operators with objects (operator overloading)
	- Clearer than function calls for certain classes
- Operator sensitive to context
- Examples:
	- **<<** Stream insertion, bitwise left-shift
	- **+** Performs arithmetic on multiple types (integers, floats, etc.)
- Will discuss when to use operator overloading

# Fundamentals of Operator Overloading

- Types
	- Built in (**int**, **char**) or user-defined
	- Can use existing operators with user-defined types
		- Cannot create new operators
- Overloading operators
	- Create a function for the class
	- Name function **operator** followed by symbol
		- **Operator+** for the addition operator **+**

# Fundamentals of Operator Overloading

- Using operators on a class object
	- It must be overloaded for that class
		- Exceptions:
		- Assignment operator, **=**
			- Memberwise assignment between objects
		- Address operator, **&**
			- Returns address of object
		- Both can be overloaded
- Overloading provides concise notation

**object2 = object1.add(object2);**

**object2 = object2 + object1;**

## Restrictions on Operator Overloading

- Cannot change
	- How operators act on built-in data types
		- I.e., cannot change integer addition
	- Precedence of operator (order of evaluation)
		- Use parentheses to force order-of-operations
	- Associativity (left-to-right or right-to-left)
	- Number of operands
		- **&** is unitary, only acts on one operand
- Cannot create new operators
- Operators must be overloaded explicitly
	- Overloading **+** does not overload **+=**

# Restrictions on Operator Overloading

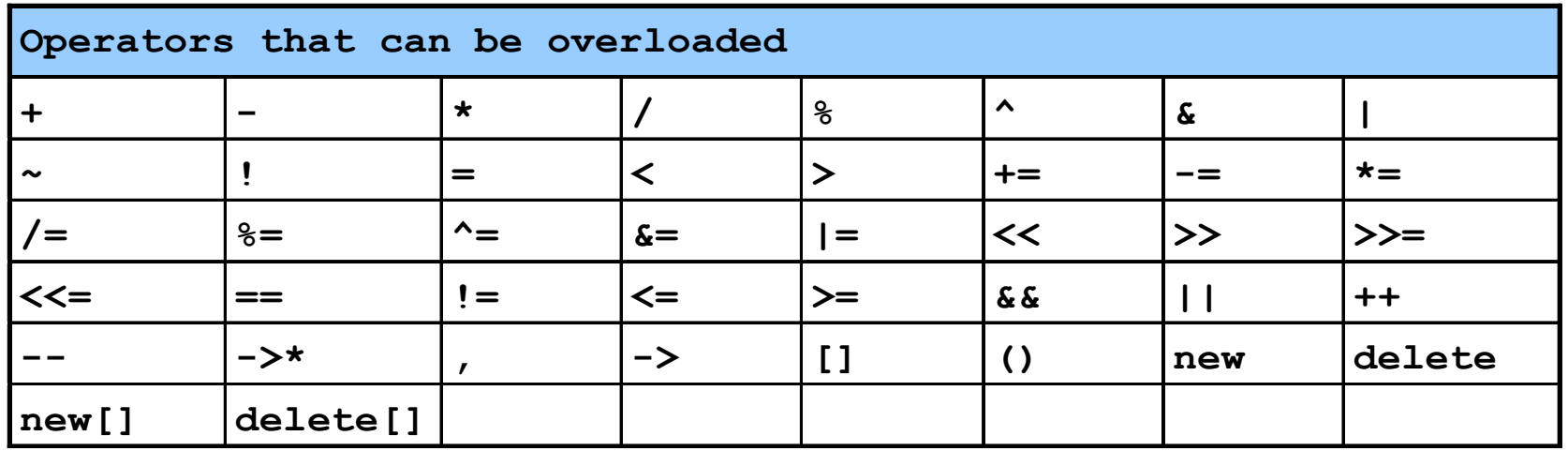

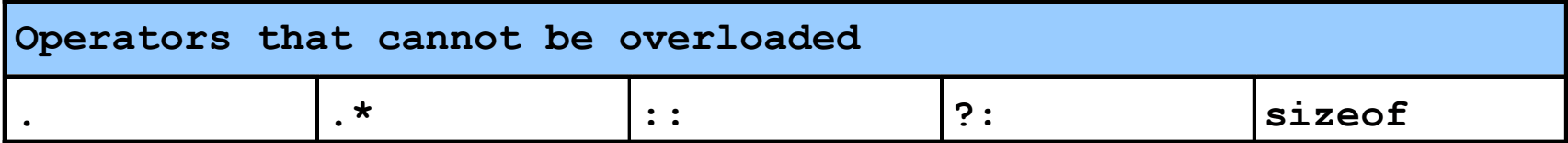

- Operator functions
	- Member functions
		- ‒ Use **this** keyword to implicitly get argument
		- ‒ Gets left operand for binary operators (like **+**)
		- ‒ Leftmost object must be of same class as operator
	- Non member functions
		- ‒ Need parameters for both operands
		- ‒ Can have object of different class than operator
		- ‒ Must be a **friend** to access **private** or **protected** data
	- Called when
		- ‒ Left operand of binary operator of same class
		- ‒ Single operand of unitary operator of same class

#### Operator Functions As Class Members Vs. As Friend Functions

- Overloaded **<<** operator
	- Left operand of type **ostream &**
		- Such as **cout** object in **cout << classObject**
	- Similarly, overloaded **>>** needs **istream &**
	- Thus, both must be non-member functions

#### Operator Functions As Class Members Vs. As Friend Functions

- Commutative operators
	- May want **+** to be commutative
		- So both "**a + b**" and "**b + a**" work
	- Suppose we have two different classes
	- Overloaded operator can only be member function when its class is on left
	- **HugeIntClass + Long int**
	- Can be member function
- When other way, need a non-member overload function
	- **Long int + HugeIntClass**

#### Overloading Stream-Insertion and Stream-Extraction Operators

#### • **<<** and **>>**

- ‒ Already overloaded to process each built-in type
- ‒ Can also process a user-defined class
- Example program
	- Class **PhoneNumber**
		- Holds a telephone number
	- Print out formatted number automatically
		- **(123) 456-7890**

```
\overline{\mathsf{O}\mathsf{O}^+}1 // Fig. 8.3: fig08_03.cpp
2 // Overloading the stream-insertion and 
3 // stream-extraction operators.
4 #include <iostream>
5 
6 using std::cout;
7 using std::cin;
8 using std::endl;
9 using std::ostream;
10 using std::istream;
11 
12 #include <iomanip>
13 
14 using std::setw;
15 
16 // PhoneNumber class definition
17 class PhoneNumber {
18 friend ostream &operator<<( ostream&, const PhoneNumber & );
19 friend istream &operator>>( istream&, PhoneNumber & ); 
20 
21 private:
22 char areaCode[ 4 ]; // 3-digit area code and null
23 char exchange[ 4 ]; // 3-digit exchange and null
24 char line[ 5 ]; // 4-digit line and null
25 
26 }; // end class PhoneNumber
                                    Notice function prototypes for overloaded operators >> and <<
                                    They must be non-member friend functions, since the object of 
                                    class Phonenumber appears on the right of the operator.
                                    cin << object
                                    cout >> object
```

```
54
27 
28 // overloaded stream-insertion operator; cannot be 
29 // a member function if we would like to invoke it with 
30 // cout << somePhoneNumber; 
31 ostream &operator<<( ostream &output, const PhoneNumber &num )
32 { 
33 output << "(" << num.areaCode << ") "
34 << num.exchange << "-" << num.line; 
35 
36 return output; // enables cout << a << b << c;
37 
38 } // end function operator<< 
39 
40 // overloaded stream-extraction operator; cannot be 
41 // a member function if we would like to invoke it with 
42 // cin >> somePhoneNumber; 
43 istream &operator>>( istream &input, PhoneNumber &num ) 
44 { 
45 input.ignore(); // skip ( 
46 input >> setw( 4 ) >> num.areaCode; // input area code 
47 input.ignore( 2 ); // skip ) and space
48 input >> setw( 4 ) >> num.exchange; // input exchange 
49 input.ignore(); // skip dash (-) 
50 input >> setw( 5 ) >> num.line; // input line 
51 
52 return input; // enables cin >> a >> b >> c;
53 
     54 } // end function operator>>
```
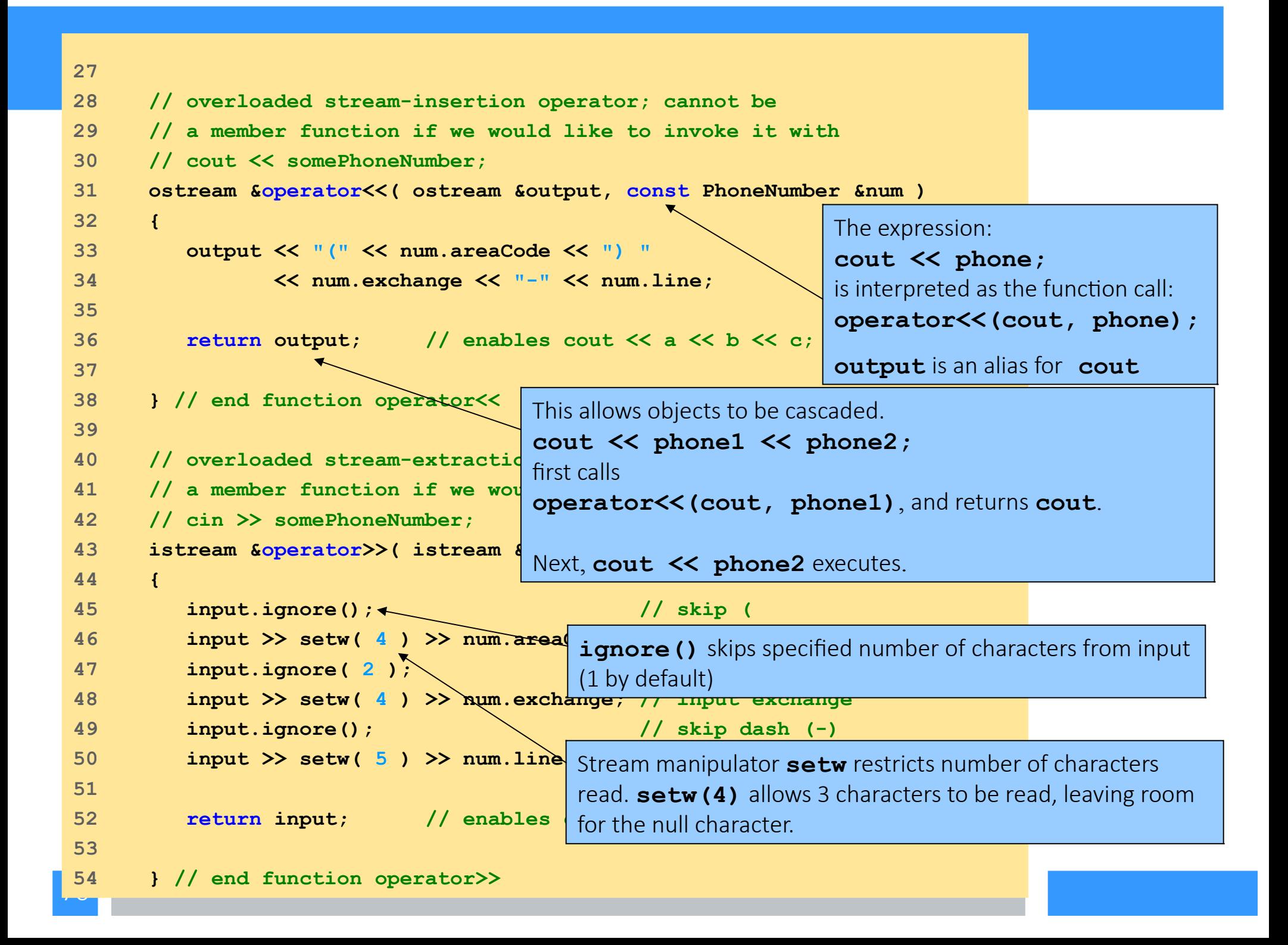

```
55 
56 int main()
57 {
58 PhoneNumber phone; // create object phone
59 
60 cout << "Enter phone number in the form (123) 456-7890:\n";
61 
62 // cin >> phone invokes operator>> by implicitly issuing
63 // the non-member function call operator>>( cin, phone )
64 cin >> phone; 
65 
66 cout << "The phone number entered was: " ;
67 
68 // cout << phone invokes operator<< by implicitly issuing
69 // the non-member function call operator<<( cout, phone )
70 cout << phone << endl;
71 
72 return 0;
73 
74 } // end main
```
**Enter phone number in the form (123) 456-7890: (800) 555-1212 The phone number entered was: (800) 555-1212**

# Overloading Unary Operators

- Overloading unary operators
	- Non-**static** member function, no arguments
	- Non-member function, one argument
		- Argument must be class object or reference to class object
	- Remember, **static** functions only access **static** data
# Overloading Unary Operators

- Upcoming example
	- Overload **!** to test for empty string
	- If non-static member function, needs no arguments
		- **!s** becomes **s.operator!()**

```
class String {
public:
    bool operator!() const;
    ...
};
```
- If non-member function, needs one argument
	- **s!** becomes **operator!(s)**

```
 class String {
    friend bool operator!( const String & )
    ...
}
```
# Overloading Binary Operators

- Overloading binary operators
	- Non-static member function, one argument
	- Non-member function, two arguments
- One argument must be class object or reference
	- Upcoming example
	- If non-**static** member function, needs one argument

```
class String {
    public:
      const String &operator+=( const String & );
        …
       };
● y += z equivalent to y.operator+=( z )
```
# Overloading Binary Operators

- Upcoming example
- If non-member function, needs two arguments
- Example:

```
class String {
       friend const String &operator+=( 
                    String &, const String & );
        ...
   };
– y += z equivalent to operator+=( y, z )
```
## Case Study: Array class

- Arrays in C++
	- No range checking
	- Cannot be compared meaningfully with **==**
	- No array assignment (array names **const** pointers)
	- Cannot input/output entire arrays at once
		- One element at a time
- Example:Implement an **Array** class with
	- Range checking
	- Array assignment
	- Arrays that know their size
	- Outputting/inputting entire arrays with **<<** and **>>**
	- Array comparisons with **==** and **!=**

## Case Study: Array class

- Copy constructor
	- Used whenever copy of object needed
		- Passing by value (return value or parameter)
		- Initializing an object with a copy of another

**Array newArray( oldArray ); newArray** copy of **oldArray**

- Prototype for class **Array** 
	- **Array( const Array & );**
	- Must take reference
		- Otherwise, pass by value
		- Tries to make copy by calling copy constructor...
		- Infinite loop

```
\overline{\mathbf{C}}1 // Fig. 8.4: array1.h
2 // Array class for storing arrays of integers.
3 #ifndef ARRAY1_H
4 #define ARRAY1_H
5 
6 #include <iostream>
7 
8 using std::ostream;
9 using std::istream;
10 
11 class Array {
12 friend ostream &operator<<( ostream &, const Array & );
13 friend istream &operator>>>( istream & 
14 
15 public:
16 Array( int = 10 ); \overline{ } // default constructions).
17 Array( const Array & ); // copy constructor
18 ~Array(); // destructor 
19 int getSize() const; \mathcal{H} return size
20 
21 // assignment operator 
22 const Array &operator=( const Array & ); 
23 
24 // equality operator 
25 bool operator==( const Array & ) const;
26 
                                             Most operators overloaded as member functions 
                                             (except << and >>, which must be non-member 
                                         Prototype for copy constructor
```

```
27 // inequality operator; returns opposite of == operator 
28 bool operator!=( const Array &right ) const 
29 { 
30 return ! ( *this == right ); // invokes Array::operator==
31 
32 } // end function operator!= 
33 
34 // subscript operator for non-con
35 int &operator[]( int ); 
36 
37 // subscript operator for const objects returns rvalue
38 const int &operator[]( int ) const; 
39 
40 private:
41 int size; // array size
42 int *ptr; // pointer to first element of array
43 
44 }; // end class Array
45 
46 #endif
                                        != operator simply returns opposite of == operator. 
                                        Thus, only need to define the == operator.
```
 $\overline{\text{ov}}$ 

```
1 // Fig 8.5: array1.cpp
2 // Member function definitions for class Array
3 #include <iostream>
4 
5 using std::cout;
6 using std::cin;
7 using std::endl;
8 
9 #include <iomanip>
10 
11 using std::setw;
12 
13 #include <new> // C++ standard "new" operator
14 
15 #include <cstdlib> // exit function prototype
16 
17 #include "array1.h" // Array class definition
18 
19 // default constructor for class Array (default size 10)
20 Array::Array( int arraySize )
21 {
22 // validate arraySize
23 size = ( arraySize > 0 ? arraySize : 10 ); 
24 
25 ptr = new int[ size ]; // create space for array
26
```
.<br>سا

```
27 for ( int i = 0; i < size; i++ )
28 ptr[ i ] = 0; // initialize array
29 
30 } // end Array default constructor
31 
32 // copy constructor for class Array;
33 // must receive a reference to prevent
34 Array::Array( const Array &arrayToCopy ) 
35 : size( arrayToCopy.size )
36 {
37 ptr = new int[ size ]; // create space for array
38 
39 for ( int i = 0; i < size; i++ )
40 ptr[ i ] = arrayToCopy.ptr[ i ]; // copy into object
41 
42 } // end Array copy constructor
43 
44 // destructor for class Array
45 Array::~Array()
46 {
47 delete [] ptr; // reclaim array space
48 
49 } // end destructor
50 
                                         We must declare a new integer 
                                         array so the objects do not point to 
                                         the same memory.
```
 $\overline{\mathcal{L}}$ 

```
51 // return size of array
52 int Array::getSize() const
53 {
54 return size;
55 
56 } // end function getSize
57 
58 // overloaded assignment operaty Want to avoid self-assignment.
59 // const return avoids: \left( \frac{a}{2} \right)^2 = \frac{b}{2}60 const Array &Array::operator=( const Array &right )
61 {
62 if ( &right != this ) { // check for self-assignment
63 
64 // for arrays of different sizes, deallocate original
65 // left-side array, then allocate new left-side array
66 if ( size != right.size ) {
67 delete [] ptr; // reclaim space
68 size = right.size; // resize this object
69 ptr = new int[ size ]; // create space for array copy
70 
71 } // end inner if
72 
73 for ( int i = 0; i < size; i++ )
74 ptr[ i ] = right.ptr[ i ]; // copy array into object
75 
76 } // end outer if
```

```
77 
78 return *this; // enables x = y = z, for example
79 
80 } // end function operator=
81 
82 // determine if two arrays are equal and
83 // return true, otherwise return false
84 bool Array::operator==( const Array &right ) const
85 {
86 if ( size != right.size )
87 return false; // arrays of different sizes
88 
89 for ( int i = 0; i < size; i++ )
90 
91 if ( ptr[ i ] != right.ptr[ i ] )
92 return false; // arrays are not equal
93 
94 return true; // arrays are equal
95 
96 } // end function operator==
97
```

```
98 // overloaded subscript operator for non-const Arrays
99 // reference return creates an lvalue
100 int &Array::operator[]( int subscript )
101 {
102 // check for subscript out of range error
103 if ( subscript < 0 || subscript >= size ) {
104 cout << "\nError: Subscript " << subscript 
105 << " out of range" << endl;
106 
107 exit( 1 ); // terminate program; subscript out of range
108 
109 } // end if
110 
111 return ptr[ subscript ]; // reference return
112 
113 } // end function operator[]
114 
                                               integers1[5] calls
                                               integers1.operator[]( 5 )
                                    exit() (header <cstdlib>) ends the 
                                    program.
```

```
85
141 } // end function 115 // overloaded subscript operator for const Arrays
116 // const reference return creates an rvalue
117 const int &Array::operator[]( int subscript ) const
118 {
119 // check for subscript out of range error
120 if ( subscript < 0 || subscript >= size ) {
121 cout << "\nError: Subscript " << subscript 
122 << " out of range" << endl;
123 
124 exit( 1 ); // terminate program; subscript out of range
125 
126 } // end if
127 
128 return ptr[ subscript ]; // const reference return
129 
130 } // end function operator[]
131 
132 // overloaded input operator for class Array;
133 // inputs values for entire array
134 istream &operator>>( istream &input, Array &a )
135 {
136 for ( int i = 0; i < a.size; i++ )
137 input >> a.ptr[ i ];
138 
139 return input; // enables cin >> x >> y;
140
```

```
142 
143 // overloaded output operator for class Array 
144 ostream &operator<<( ostream &output, const Array &a )
145 {
146 int i;
147 
148 // output private ptr-based array
149 for ( i = 0; i < a.size; i++ ) {
150 output << setw( 12 ) << a.ptr[ i ];
151 
152 if ( ( i + 1 ) % 4 == 0 ) // 4 numbers per row of output
153 output << endl;
154 
155 } // end for
156 
157 if ( i % 4 != 0 ) // end last line of output
158 output << endl;
159 
160 return output; // enables cout \langle x \times y \rangle161 
162 } // end function operator<<
```

```
87
1 // Fig. 8.6: fig08_06.cpp
2 // Array class test program.
3 #include <iostream>
4 
5 using std::cout;
6 using std::cin;
7 using std::endl;
8 
9 #include "array1.h"
10 
11 int main()
12 {
13 Array integers1( 7 ); // seven-element Array 
14 Array integers2; // 10-element Array by default
15 
16 // print integers1 size and contents 
17 cout << "Size of array integers1 is " 
18 << integers1.getSize() 
19 << "\nArray after initialization:\n" << integers1;
20 
21 // print integers2 size and contents
22 cout << "\nSize of array integers2 is " 
23 << integers2.getSize()
24 << "\nArray after initialization:\n" << integers2;
25
```

```
26 // input and print integers1 and integers2
27 cout << "\nInput 17 integers:\n";
28 cin >> integers1 >> integers2;
29 
30 cout << "\nAfter input, the arrays contain:\n"
31 << "integers1:\n" << integers1
32 << "integers2:\n" << integers2;
33 
34 // use overloaded inequality (!=) operator
35 cout << "\nEvaluating: integers1 != integers2\n";
36 
37 if ( integers1 != integers2 )
38 cout << "integers1 and integers2 are not equal\n";
39 
40 // create array integers3 using integers1 as an 
41 // initializer; print size and contents 
42 Array integers3( integers1 ); // calls copy constructor
43 
44 cout << "\nSize of array integers3 is "
45 << integers3.getSize()
46 << "\nArray after initialization:\n" << integers3;
47
```

```
75
48 // use overloaded assignment (=) operator
49 cout << "\nAssigning integers2 to integers1:\n";
50 integers1 = integers2; // note target is smaller
51 
52 cout << "integers1:\n" << integers1
53 << "integers2:\n" << integers2;
54 
55 // use overloaded equality (==) operator
56 cout << "\nEvaluating: integers1 == integers2\n";
57 
58 if ( integers1 == integers2 )
59 cout << "integers1 and integers2 are equal\n";
60 
61 // use overloaded subscript operator to create rvalue
62 cout << "\nintegers1[5] is " << integers1[ 5 ];
63 
64 // use overloaded subscript operator to create lvalue
65 cout << "\n\nAssigning 1000 to integers1[5]\n";
66 integers1[ 5 ] = 1000;
67 cout << "integers1:\n" << integers1;
68 
69 // attempt to use out-of-range subscript 
70 cout << "\nAttempt to assign 1000 to integers1[15]" << endl;
71 integers1[ 15 ] = 1000; // ERROR: out of range 
72 
73 return 0;
74 
     75 } // end main
```
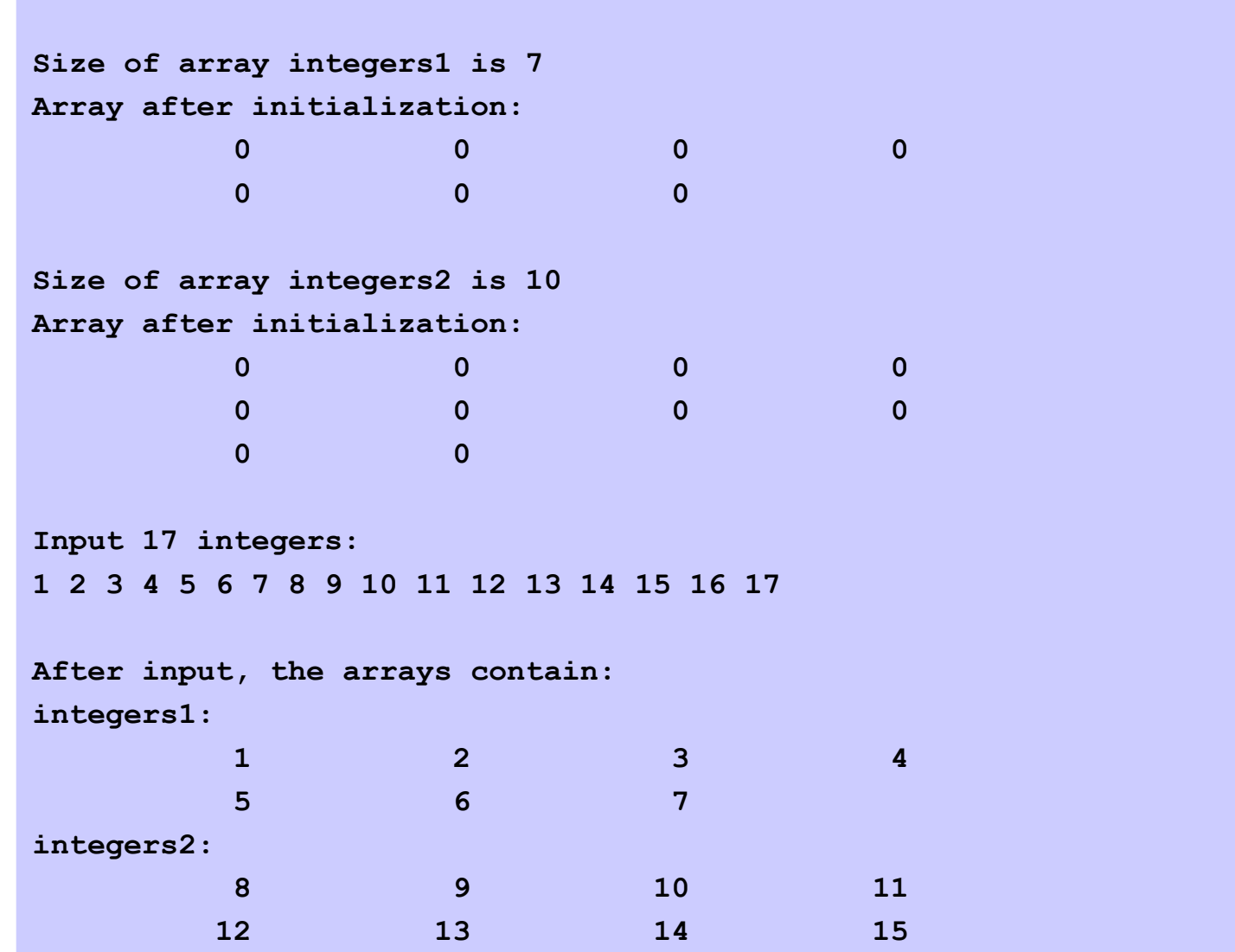

```
Evaluating: integers1 != integers2
integers1 and integers2 are not equal
Size of array integers3 is 7
Array after initialization:
        1 2 3 4
        5 6 7
Assigning integers2 to integers1:
integers1:
        8 9 10 11
      12 13 14 15
16 17
integers2:
       8 8 9 10 11
       12 13 14 15
       16 17
Evaluating: integers1 == integers2
integers1 and integers2 are equal
integers1[5] is 13
```
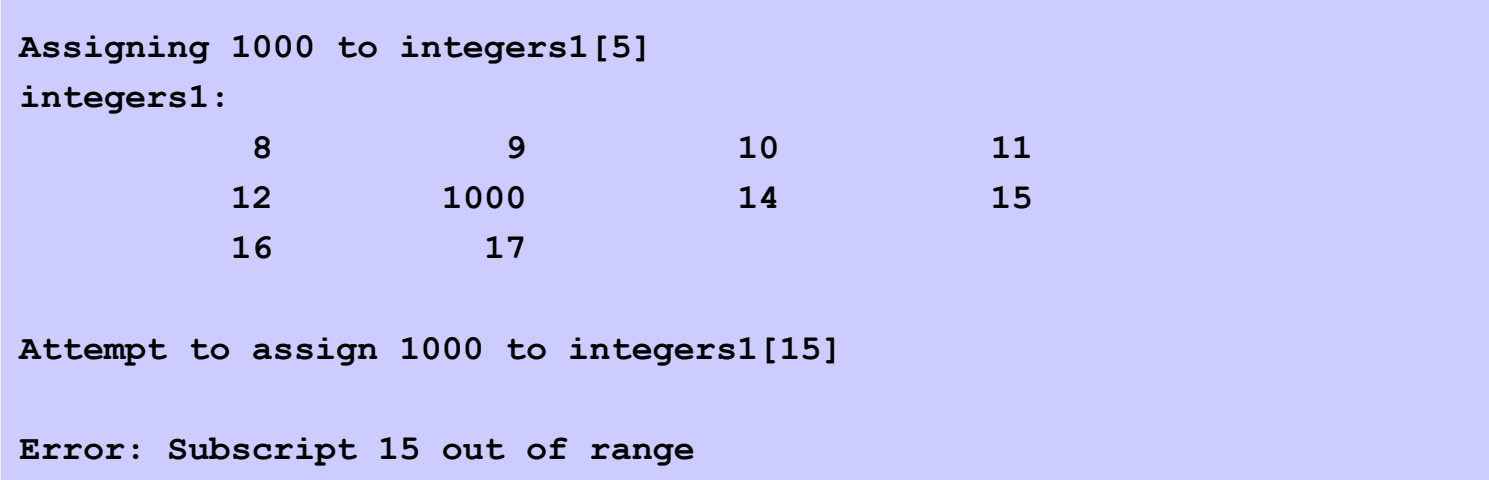

# Converting between Types

- Casting
	- Traditionally, cast integers to floats, etc.
	- May need to convert between user-defined types
- Cast operator (conversion operator)
	- Convert from
		- One class to another
		- Class to built-in type (**int**, **char**, etc.)
	- Must be non-**static** member function
		- Cannot be **friend**
	- Do not specify return type
		- Implicitly returns type to which you are converting

# Converting between Types

- Example
	- Prototype

**A::operator char \*() const;**

- Casts class **A** to a temporary **char \***
- **(char \*)s** calls **s.operator char\*()**
- Also
	- **A::operator int() const;**
	- **A::operator OtherClass() const;**

## Converting between Types

- Casting can prevent need for overloading
	- Suppose class **String** can be cast to **char \***
	- **cout << s; // s is a String**
		- Compiler implicitly converts **s** to **char \***
		- Do not have to overload **<<**
	- Compiler can only do 1 cast

## Case Study: A **String** Class

- Build class **String**
	- String creation, manipulation
	- Class **string** in standard library
- Conversion constructor
	- Single-argument constructor
	- Turns objects of other types into class objects
		- **String s1("hi");**
		- Creates a **String** from a **char \***
	- Any single-argument constructor is a conversion constructor

97

```
1 // Fig. 8.7: string1.h
2 // String class definition.
3 #ifndef STRING1_H
4 #define STRING1_H
5 
6 #include <iostream>
7 
8 using std::ostream;
9 using std::istream;
10 
11 class String {
12 friend ostream &operator<</ ostream
13 friend istream &operator>>( istream
14 
15 public:
16 String( const char * = "" ); // conversion/default ctor
17 String( const String & ); // copy constr
18 ~String(); // destructor 
19 
20 const String &operator=( const String & );
21 const String &operator+=( const String & );
22 
23 bool operator! () const; \frac{1}{2} //
24 bool operator==( const String & ) const; //
25 bool operator<( const String & ) const; //
26 
                                        Conversion constructor to make a 
                                        String from a char *.
                                                 s1 += s2 interpreted as
                                                 s1.operator+=(s2)
                                                 Can also concatenate a String
                                                 and a char * because the 
                                                 compiler will cast the char *
                                                 argument to a String. However, it 
                                                 can only do 1 level of casting.
```

```
53
27 // test s1 != s2 
28 bool operator!=( const String & right ) const
29 { 
30 return !( *this == right ); 
31 
32 } // end function operator!= 
33 
34 // test s1 > s2 
35 bool operator>( const String &right ) const
36 { 
37 return right < *this; 
38 
39 } // end function operator> 
40 
41 // test s1 <= s2 
42 bool operator<=( const String &right ) const
43 { 
44 return !( right < *this ); 
45 
46 } // end function operator <= 
47 
48 // test s1 >= s2 
49 bool operator>=( const String &right ) const
50 { 
51 return !( *this < right ); 
52 
        53 } // end function operator>=
```

```
54 
55 char &operator<sup>[]</sup> (int )
56 const char &operator[]( int ) const; //
57 
58 String operator()( int, int); // return a substring
59 
60 int getLength () const; Correlated by Overload the function call
61 
62 private:
63 int length; // string length 
64 char *sPtr; // pointer to start of string
65 
66 void setString( const char * ); // utility function
67 
68 }; // end class String
69 
70 #endif
                                       operator () to return a substring. 
                                       This operator can have any 
                                       amount of operands.
                                                Two overloaded subscript 
                                               operators, for const and non-
                                               const objects.
```

```
\overline{\text{L}\text{U}}י
1 // Fig. 8.8: string1.cpp
2 // Member function definitions for class String.
3 #include <iostream>
4 
5 using std::cout;
6 using std::endl;
7 
8 #include <iomanip>
9 
10 using std::setw;
11 
12 #include <new> // C++ standard "new" operator
13 
14 #include <cstring> // strcpy and strcat prototypes
15 #include <cstdlib> // exit prototype
16 
17 #include "string1.h" // String class definition
18 
19 // conversion constructor converts char * to String
20 String::String( const char *s ) 
21 : length( strlen( s ) )
22 {
23 cout \leq "Conversion constructor: " \leq s \leq '\n';
24 setString( s ); // call utility function
25 
26 } // end String conversion constructor
```

```
101
54 }27 
 28 // copy constructor
 29 String::String( const String & copy )
 30 : length( copy.length )
 31 {
 32 cout \ll "Copy constructor: " \ll copy.sPtr \ll '\n';
 33 setString( copy.sPtr ); // call utility function
 34 
 35 } // end String copy constructor
 36 
 37 // destructor
 38 String::~String()
 39 {
 40 cout << "Destructor: " << sPtr << '\n';
 41 delete [] sPtr; // reclaim string
 42 
 43 } // end ~String destructor
 44 
 45 // overloaded = operator; avoids self assignment
 46 const String &String::operator=( const String &right )
 47 {
 48 cout << "operator= called\n";
 49 
 50 if ( &right != this ) { // avoid self assignment
 51 delete [] sPtr; // prevents memory leak
 52 length = right.length; // new String length
 53 setString( right.sPtr ); // call utility function
```

```
\overline{\phantom{a}}55 
56 else
57 cout << "Attempted assignment of a String to itself\n";
58 
59 return *this; // enables cascaded assignments
60 
61 } // end function operator=
62 
63 // concatenate right operand to this object and
64 // store in this object.
65 const String &String::operator+=( const String &right )
66 {
67 size_t newLength = length + right.length; // new length
68 char *tempPtr = new char[ newLength + 1 ]; // create memory
69 
70 strcpy( tempPtr, sPtr ); // copy sPtr
71 strcpy( tempPtr + length, right.sPtr ); // copy right.sPtr
72 
73 delete [] sPtr; // reclaim old space
74 sPtr = tempPtr; // assign new array to sPtr
75 length = newLength; // assign new length to length
76 
77 return *this; // enables cascaded calls
78 
79 } // end function operator+=
80
```

```
81 // is this String empty?
82 bool String::operator!() const
83 { 
84 return length == 0; 
85 
86 } // end function operator! 
87 
88 // is this String equal to right String?
89 bool String::operator==( const String &right ) const
90 { 
91 return strcmp( sPtr, right.sPtr ) == 0; 
92 
93 } // end function operator==
94 
95 // is this String less than right String?
96 bool String::operator<( const String &right ) const
97 { 
98 return strcmp( sPtr, right.sPtr ) < 0; 
99 
100 } // end function operator<
101
```
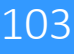

```
130
102 // return reference to character in String as lvalue
103 char &String::operator[]( int subscript )
104 {
105 // test for subscript out of range
106 if ( subscript < 0 || subscript >= length ) {
107 cout << "Error: Subscript " << subscript 
108 << " out of range" << endl;
109 
110 exit( 1 ); // terminate program
111 }
112 
113 return sPtr[ subscript ]; // creates lvalue
114 
115 } // end function operator[]
116 
117 // return reference to character in String as rvalue
118 const char &String::operator[]( int subscript ) const
119 {
120 // test for subscript out of range
121 if ( subscript < 0 || subscript >= length ) {
122 cout << "Error: Subscript " << subscript 
123 << " out of range" << endl;
124 
125 exit( 1 ); // terminate program
126 }
127 
128 return sPtr[ subscript ]; // creates rvalue
129 
    130 } // end function operator[]
```

```
131 
132 // return a substring beginning at index and
133 // of length subLength
134 String String::operator()( int index, int subLength )
135 {
136 // if index is out of range or substring length < 0, 
137 // return an empty String object
138 if ( index < 0 || index >= length || subLength < 0 ) 
139 return ""; // converted to a String object automatically
140 
141 // determine length of substring
142 int len;
143 
144 if ( ( subLength == 0 ) || ( index + subLength > length ) )
145 len = length - index;
146 else
147 len = subLength;
148 
149 // allocate temporary array for substring and 
150 // terminating null character
151 char *tempPtr = new char[ len + 1 ];
152 
153 // copy substring into char array and terminate string
154 strncpy( tempPtr, &sPtr[ index ], len );
155 tempPtr[ len ] = '\0';
```
105

```
156 
157 // create temporary String object containing the substring
158 String tempString( tempPtr );
159 delete [] tempPtr; // delete temporary array
160 
161 return tempString; // return copy of the temporary String
162 
163 } // end function operator()
164 
165 // return string length
166 int String::getLength() const
167 { 
168 return length; 
169 
170 } // end function getLenth
171 
172 // utility function called by constructors and operator=
173 void String::setString( const char *string2 )
174 {
175 sPtr = new char[ length + 1 ]; // allocate memory
176 strcpy( sPtr, string2 ); // copy literal to object
177 
178 } // end function setString
```
106

```
179 
180 // overloaded output operator
181 ostream &operator<<( ostream &output, const String &s )
182 {
183 output \leq s.sPtr;
184 
185 return output; // enables cascading
186 
187 } // end function operator<<
188 
189 // overloaded input operator
190 istream &operator>>( istream &input, String &s )
191 {
192 char temp[ 100 ]; // buffer to store input
193 
194 input >> setw( 100 ) >> temp;
195 s = temp; // use String class assignment operator
196 
197 return input; // enables cascading
198 
199 } // end function operator>>
```
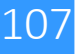

```
1 // Fig. 8.9: fig08_09.cpp
2 // String class test program.
3 #include <iostream>
4 
5 using std::cout;
6 using std::endl;
7 
8 #include "string1.h"
9 
10 int main()
11 {
12 String s1( "happy" );
13 String s2( " birthday" );
14 String s3;
15 
16 // test overloaded equality and relational operators
17 cout \lt "s1 is \sqrt{10} \lt s1 \lt "\sqrt{10}; s2 is \sqrt{10} \lt s2
18 \langle \langle \|^{\mathsf{H}} \rangle \langle \langle \|^{\mathsf{H}} \rangle \langle \rangle s3 is \langle \|^{\mathsf{H}} \rangle \langle \langle \rangle s3 \langle \langle \rangle \langle \rangle \| \rangle19 << "\n\nThe results of comparing s2 and s1:"
20 << "\ns2 == s1 yields " 
21 << ( s2 == s1 ? "true" : "false" )
22 << "\ns2 != s1 yields " 
23 << ( s2 != s1 ? "true" : "false" )
24 << "\ns2 > s1 yields " 
25 << ( s2 > s1 ? "true" : "false" )
```
108
0q

```
26 << "\ns2 < s1 yields "
27 << ( s2 < s1 ? "true" : "false" ) 
28 << "\ns2 >= s1 yields "
29 << ( s2 >= s1 ? "true" : "false" )
30 << "\ns2 <= s1 yields " 
31 << ( s2 <= s1 ? "true" : "false" );
32 
33 // test overloaded String empty (!) operator
34 cout << "\n\nTesting !s3:\n";
35 
36 if ( !s3 ) {
37 cout << "s3 is empty; assigning s1 to s3;\n";
38 s3 = s1; // test overloaded assignment
39 cout << "s3 is \"" << s3 << "\"";
40 }
41 
42 // test overloaded String concatenation operator
43 cout << "\n\ns1 += s2 yields s1 = ";
44 s1 += s2; // test overloaded concatenation
45 cout << s1;
46 
47 // test conversion constructor
48 cout \langle \langle \rangle "\n\ns1 += \" to you\" yields\n";
49 s1 += " to you"; // test conversion constructor
50 cout \langle \langle "s1 = " \langle \langle s1 \langle \langle "\langle n \rangle n";
```

```
51 
52 // test overloaded function call operator () for substring
53 cout << "The substring of s1 starting at\n"
54 << "location 0 for 14 characters, s1(0, 14), is:\n"
55 \langle \sin \theta, 14 \rangle \langle \sin \theta \sin \theta \rangle56 
57 // test substring "to-end-of-String" option
58 cout << "The substring of s1 starting at\n"
59 << "location 15, s1(15, 0), is: "
60 << s1( 15, 0 ) << "\n\n"; // 0 is "to end of string"
61 
62 // test copy constructor
63 String *s4Ptr = new String( s1 ); 
64 cout \langle \langle \cdot \rangle^n \rangle_n^* s4P \text{tr} = \langle \cdot \rangle \langle \cdot \rangle s4P \text{tr} \langle \cdot \rangle \langle \cdot \rangle^n \rangle_n^n65 
66 // test assignment (=) operator with self-assignment
67 cout << "assigning *s4Ptr to *s4Ptr\n";
68 *s4Ptr = *s4Ptr; // test overloaded assignment
69 cout \langle \langle "*s4Ptr = " \langle \langle *s4Ptr \langle \langle '\n';
70 
71 // test destructor
72 delete s4Ptr; 
73
```
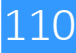

```
74 // test using subscript operator to create lvalue 
75 s1[ 0 ] = 'H'; 
76 s1[ 6 ] = 'B'; 
77 cout << "\ns1 after s1[0] = 'H' and s1[6] = 'B' is: "
78 << s1 << "\n\n";
79 
80 // test subscript out of range 
81 cout << "Attempt to assign 'd' to s1[30] yields:" << endl;
82 s1[ 30 ] = 'd'; // ERROR: subscript out of range 
83 
84 return 0;
85 
86 } // end main
```
 $1$ 

```
Conversion constructor: happy
Conversion constructor: birthday
Conversion constructor:
s1 is "happy"; s2 is " birthday"; s3 is ""
The results of comparing s2 and s1:
s2 == s1 yields false
s2 != s1 yields true
s2 > s1 yields false
s2 < s1 yields true
s2 >= s1 yields false
s2 <= s1 yields true
Testing !s3:
s3 is empty; assigning s1 to s3;
operator= called
s3 is "happy"
s1 += s2 yields s1 = happy birthday
s1 += " to you" yields
Conversion constructor: to you
Destructor: to you
  s1 = happy birthday to you
```
The constructor and destructor are called for the temporary **String** (converted from the **char \* "to you"**).

**Conversion constructor: happy birthday Copy constructor: happy birthday Destructor: happy birthday The substring of s1 starting at location 0 for 14 characters, s1(0, 14), is: happy birthday**

**Destructor: happy birthday Conversion constructor: to you Copy constructor: to you Destructor: to you The substring of s1 starting at location 15, s1(15, 0), is: to you**

```
Destructor: to you
Copy constructor: happy birthday to you
```
**\*s4Ptr = happy birthday to you**

 $1$ 

**assigning \*s4Ptr to \*s4Ptr operator= called Attempted assignment of a String to itself \*s4Ptr = happy birthday to you Destructor: happy birthday to you**

**s1 after s1[0] = 'H' and s1[6] = 'B' is: Happy Birthday to you**

**Attempt to assign 'd' to s1[30] yields: Error: Subscript 30 out of range**

# Overloading **++** and **--**

- Increment/decrement operators can be overloaded
	- Add 1 to a **Date** object, **d1**
	- Prototype (member function)
		- **Date &operator++();**
		- **++d1** same as **d1.operator++()**
	- Prototype (non-member)
		- **Friend Date &operator++( Date &);**
		- **++d1** same as **operator++( d1 )**

# Overloading **++** and **--**

- To distinguish pre/post increment
	- Post increment has a dummy parameter
		- $\cdot$  intof  $0$
	- Prototype (member function)
		- **Date operator++( int );**
		- **d1++** same as **d1.operator++( 0 )**
	- Prototype (non-member)
		- **friend Date operator++( Data &, int );**
		- **d1++** same as **operator++( d1, 0 )**
	- Integer parameter does not have a name
		- Not even in function definition

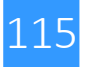

# Overloading **++** and **--**

- Return values
	- Preincrement
		- Returns by reference (**Date &**)
		- Ivalue (can be assigned)
	- Postincrement
		- Returns by value
		- Returns temporary object with old value
		- rvalue (cannot be on left side of assignment)
- Decrement operator analogous

# Case Study: A **Date** Class

- Example **Date** class
	- Overloaded increment operator
		- Change day, month and year
	- Overloaded **+=** operator
	- Function to test for leap years
	- Function to determine if day is last of month

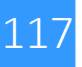

```
34
1 // Fig. 8.10: date1.h
2 // Date class definition.
3 #ifndef DATE1_H
4 #define DATE1_H
5 #include <iostream>
6 
7 using std::ostream;
8 
9 class Date {
10 friend ostream &operator<<( ostream &, const Date & );
11 
12 public:
13 Date( int m = 1, int d = 1, int y = \sqrt{\ } Note difference between pre and
14 void setDate(int, int, int); // set post increment.
15 
16 Date &operator++(); // preincrement operator
17 Date operator++( int ); // postincrement operator
18 
19 const Date &operator+=( int ); // add days, modify object
20 
21 bool leapYear( int ) const; // is this a leap year?
22 bool endOfMonth( int ) const; // is this end of month?
23 
24 private:
25 int month;
26 int day;
27 int year;
28 
29 static const int days[]; // array of days per month
30 void helpIncrement(); // utility function
31 
32 }; // end class Date
33 
     34 #endif
```

```
1 // Fig. 8.11: date1.cpp
2 // Date class member function definitions.
3 #include <iostream>
4 #include "date1.h"
5 
6 // initialize static member at file scope; 
7 // one class-wide copy
8 const int Date::days[] = 
9 { 0, 31, 28, 31, 30, 31, 30, 31, 31, 30, 31, 30, 31 };
10 
11 // Date constructor
12 Date::Date( int m, int d, int y ) 
13 { 
14 setDate( m, d, y ); 
15 
16 } // end Date constructor
17 
18 // set month, day and year
19 void Date::setDate( int mm, int dd, int yy )
20 {
21 month = ( mm >= 1 && mm <= 12 ) ? mm : 1;
22 year = ( yy >= 1900 && yy <= 2100 ) ? yy : 1900;
23
```
119

```
51
24 // test for a leap year
25 if ( month == 2 && leapYear( year ) )
26 day = ( dd >= 1 && dd <= 29 ) ? dd : 1;
27 else
28 day = ( dd >= 1 && dd <= days[ month ] ) ? dd : 1;
29 
30 } // end function setDate
31 
32 // overloaded preincrement operator 
33 Date &Date::operator++() 
34 { 
35 helpIncrement(); 
36 
37 return *this; // reference return to create an lvalue
38 
39 } // end function operator++ 
40 
41 // overloaded postincrement operator;
42 // integer parameter does not have a p
43 Date Date::operator++( int ) 
44 { 
45 Date temp = *this; // hold current
46 helpIncrement(); 
47 
48 // return unincremented, saved, temporary object 
49 return temp; // value return; not a reference return
50 
      51 } // end function operator++ 
                                            Postincrement updates object and returns a copy of the 
                                            original. Do not return a reference to temp, because it is 
                                            a local variable that will be destroyed. 
                                            Also note that the integer parameter does not have a 
                                            name.
```

```
52 
53 // add specified number of days to date
54 const Date &Date::operator+=( int additionalDays )
55 {
56 for ( int i = 0; i < additionalDays; i++ )
57 helpIncrement();
58 
59 return *this; // enables cascading
60 
61 } // end function operator+=
62 
63 // if the year is a leap year, return true; 
64 // otherwise, return false
65 bool Date::leapYear( int testYear ) const
66 {
67 if ( testYear % 400 == 0 || 
68 ( testYear % 100 != 0 && testYear % 4 == 0 ) )
69 return true; // a leap year
70 else
71 return false; // not a leap year
72 
73 } // end function leapYear
74
```

```
-275 // determine whether the day is the last day of the month
76 bool Date::endOfMonth( int testDay ) const
77 {
78 if ( month == 2 && leapYear( year ) )
79 return testDay == 29; // last day of Feb. in leap year
80 else
81 return testDay == days[ month ];
82 
83 } // end function endOfMonth
84 
85 // function to help increment the date
86 void Date::helpIncrement()
87 {
88 // day is not end of month
89 if ( !endOfMonth( day ) )
90 ++day;
91 
92 else
93 
94 // day is end of month and month < 12
95 if ( month < 12 ) {
96 ++month;
97 day = 1;
98 }
99
```

```
100 // last day of year
101 else {
102 ++year;
103 month = 1;
104 day = 1;
105 }
106 
107 } // end function helpIncrement
108 
109 // overloaded output operator
110 ostream &operator<<( ostream &output, const Date &d )
111 {
112 static char *monthName[ 13 ] = { "", "January",
113 "February", "March", "April", "May", "June",
114 "July", "August", "September", "October",
115 "November", "December" };
116 
117 output << monthName[ d.month ] << ' '
118 << d.day << ", " << d.year;
119 
120 return output; // enables cascading
121 
122 } // end function operator<<
```
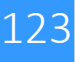

```
25
1 // Fig. 8.12: fig08_12.cpp
2 // Date class test program.
3 #include <iostream>
4 
5 using std::cout;
6 using std::endl;
7 
8 #include "date1.h" // Date class definition
9 
10 int main()
11 {
12 Date d1; // defaults to January 1, 1900
13 Date d2( 12, 27, 1992 );
14 Date d3( 0, 99, 8045 ); // invalid date
15 
16 cout << "d1 is " << d1 << "\nd2 is " << d2
17 << "\nd3 is " << d3;
18 
19 cout \langle \langle \nabla \cdot \rangle \rangle cout \langle \langle \cdot \rangle \rangle and \langle \cdot \rangle and \langle \cdot \rangle and \langle \cdot \rangle and \langle \cdot \rangle and \langle \cdot \rangle and \langle \cdot \rangle and \langle \cdot \rangle and \langle \cdot \rangle and \langle \cdot \rangle and \langle \cdot \rangle and \langle \cdot \rangle and \langle \cdot \rangle and \langle \cdot \rangle and \langle \cdot20 
21 d3.setDate( 2, 28, 1992 );
22 cout << "\n\n d3 is " << d3;
23 cout << "\n++d3 is " << ++d3;
24 
             25 Date d4( 7, 13, 2002 );
```

```
26 
27 cout << "\n\nTesting the preincrement operator:\n"
28 << " d4 is " << d4 << '\n';
29 cout << "++d4 is " << ++d4 << '\n'; 
30 cout << " d4 is " << d4; 
31 
32 cout << "\n\nTesting the postincrement operator:\n"
33 << " d4 is " << d4 << '\n';
34 cout << "d4++ is " << d4++ << '\n';
35 cout << " d4 is " << d4 << endl; 
36 
37 return 0;
38 
39 } // end main
```
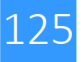

```
d1 is January 1, 1900
d2 is December 27, 1992
d3 is January 1, 1900
d2 += 7 is January 3, 1993
   d3 is February 28, 1992
++d3 is February 29, 1992
Testing the preincrement operator:
  d4 is July 13, 2002
++d4 is July 14, 2002
  d4 is July 14, 2002
Testing the postincrement operator:
  d4 is July 14, 2002
d4++ is July 14, 2002
   d4 is July 15, 2002
```
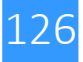

- Classes built into C++
	- Available for anyone to use
		- **string**
	- Similar to our **String** class
		- **vector**
		- Dynamically resizable array
- Redo our **String** and **Array** examples
	- Use **string** and **vector**

- Class **string**
	- Header **<string>,** namespace **std**
	- Can initialize **string s1("hi");**
	- Overloaded **<<**
		- $\cdot$  cout  $\ll$  s1
	- Overloaded relational operators
		- **== != >= > <= <**
	- Assignment operator =
	- Concatenation (overloaded **+=**)

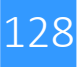

#### ● Class **string**

- Substring function **substr**
	- **s1.substr(0, 14);**
- Starts at location 0, gets 14 characters
	- **S1.substr(15)**
		- Substring beginning at location 15
- Overloaded **[]**
	- Access one character
	- No range checking (if subscript invalid)
- **at** function
	- **s1.at(10)**
	- Character at subscript 10
	- Has bounds checking
		- Will end program if invalid

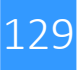

```
25
1 // Fig. 8.13: fig08_13.cpp
2 // Standard library string class test program.
3 #include <iostream>
4 
5 using std::cout;
6 using std::endl;
7 
8 #include <string>
9 
10 using std::string;
11 
12 int main()
13 {
14 string s1( "happy" ); 
15 string s2( " birthday" );
16 string s3; 
17 
18 // test overloaded equality and relational operators
19 cout << "s1 is \"" << s1 << "\"; s2 is \"" << s2
20 << "\"; s3 is \"" << s3 << '\"' 
21 << "\n\nThe results of comparing s2 and s1:"
22 << "\ns2 == s1 yields " 
23 << ( s2 == s1 ? "true" : "false" )
24 << "\ns2 != s1 yields " 
            25 << ( s2 != s1 ? "true" : "false" )
```

```
26 << "\ns2 > s1 yields " 
27 << ( s2 > s1 ? "true" : "false" ) 
28 << "\ns2 < s1 yields " 
29 << ( s2 < s1 ? "true" : "false" ) 
30 << "\ns2 >= s1 yields "
31 << ( s2 >= s1 ? "true" : "false" )
32 << "\ns2 <= s1 yields " 
33 << ( s2 <= s1 ? "true" : "false" );
34 
35 // test string member function empty 
36 cout << "\n\nTesting s3.empty():\n";
37 
38 if ( s3.empty() ) {
39 cout << "s3 is empty; assigning s1 to s3;\n";
40 s3 = s1; // assign s1 to s3
41 cout << "s3 is \"" << s3 << "\"";
42 }
43 
44 // test overloaded string concatenation operator
45 cout \langle \ \rangle n\ns1 += s2 yields s1 = ";
46 s1 += s2; // test overloaded concatenation
47 cout << s1;
48
```

```
1.7249 // test overloaded string concatenation operator 
  50 // with C-style string
  51 cout \langle \langle \rangle "\n\ns1 += \" to you\" yields\n";
 52 s1 += " to you"; 
  53 cout \langle \cdot \rangle "s1 = " \langle \cdot \rangle s1 \langle \cdot \rangle "\langle n \ranglen";
 54 
  55 // test string member function substr
  56 cout << "The substring of s1 starting at location 0 for\n"
  57 << "14 characters, s1.substr(0, 14), is:\n"
  58 \langle \langle s1.substr(0, 14) \rangle \langle \langle \eta \rangle n \rangle59 
  60 // test substr "to-end-of-string" option
  61 cout << "The substring of s1 starting at\n"
 62 << "location 15, s1.substr(15), is:\n"
  63 << s1.substr( 15 ) << '\n'; 
 64 
  65 // test copy constructor
  66 string *s4Ptr = new string( s1 ); 
  67 cout \langle \langle \cdot \rangle \langle \cdot \rangle \langle \68 
  69 // test assignment (=) operator with self-assignment
  70 cout << "assigning *s4Ptr to *s4Ptr\n";
  71 *s4Ptr = *s4Ptr; 
  72 cout << "*s4Ptr = " << *s4Ptr << '\n';
 73
```

```
74 // test destructor
75 delete s4Ptr; 
76 
77 // test using subscript operator to create lvalue
78 s1[ 0 ] = 'H'; 
79 s1[ 6 ] = 'B';
80 cout << "\ns1 after s1[0] = 'H' and s1[6] = 'B' is: "
81 \langle \langle s \rangle \langle s \rangle \langle \langle s \rangle \langle \langle m \rangle \langle n \rangle \langle n \rangle \langle s \rangle82 
83 // test subscript out of range with string member function "at"
84 cout << "Attempt to assign 'd' to s1.at( 30 ) yields:" << endl;
85 s1.at( 30 ) = 'd'; // ERROR: subscript out of range
86 
87 return 0;
88 
89 } // end main
```

```
s1 is "happy"; s2 is " birthday"; s3 is ""
The results of comparing s2 and s1:
s2 == s1 yields false
s2 != s1 yields true
s2 > s1 yields false
s2 < s1 yields true
s2 >= s1 yields false
s2 <= s1 yields true
Testing s3.empty():
s3 is empty; assigning s1 to s3;
s3 is "happy"
s1 += s2 yields s1 = happy birthday
s1 += " to you" yields
s1 = happy birthday to you
The substring of s1 starting at location 0 for
14 characters, s1.substr(0, 14), is:
happy birthday
```
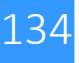

```
The substring of s1 starting at
location 15, s1.substr(15), is:
to you
```

```
*s4Ptr = happy birthday to you
```

```
assigning *s4Ptr to *s4Ptr
*s4Ptr = happy birthday to you
```

```
s1 after s1[0] = 'H' and s1[6] = 'B' is: Happy Birthday to you
```
**Attempt to assign 'd' to s1.at( 30 ) yields:**

**abnormal program termination**

- Class **vector**
	- Header **<vector>**, namespace **std**
	- Store any type
		- **vector< int > myArray(10)**
	- Function **size** ( **myArray.size()** )
	- Overloaded **[]**
		- Get specific element, **myArray[3]**
	- Overloaded **!=**, **==**, and **=**
		- Inequality, equality, assignment

```
1 // Fig. 8.14: fig08_14.cpp
2 // Demonstrating standard library class vector.
3 #include <iostream>
4 
5 using std::cout;
6 using std::cin;
7 using std::endl;
8 
9 #include <iomanip>
10 
11 using std::setw;
12 
13 #include <vector>
14 
15 using std::vector;
16 
17 void outputVector( const vector< int > & );
18 void inputVector( vector< int > \& );
19 
20 int main()
21 {
22 vector< int > integers1( 7 ); // 7-element vector< int > 
23 vector< int > integers2( 10 ); // 10-element vector< int >
24
```
<u>137</u>

```
138
50 
 25 // print integers1 size and contents
 26 cout << "Size of vector integers1 is "
 27 << integers1.size()
 28 << "\nvector after initialization:\n";
 29 outputVector( integers1 );
 30 
 31 // print integers2 size and contents
 32 cout << "\nSize of vector integers2 is " 
 33 << integers2.size()
 34 << "\nvector after initialization:\n";
 35 outputVector( integers2 );
 36 
 37 // input and print integers1 and integers2
 38 cout << "\nInput 17 integers:\n";
 39 inputVector( integers1 );
 40 inputVector( integers2 );
 41 
 42 cout << "\nAfter input, the vectors contain:\n"
 43 << "integers1:\n";
 44 outputVector( integers1 );
 45 cout << "integers2:\n";
 46 outputVector( integers2 );
 47 
 48 // use overloaded inequality (!=) operator
 49 cout << "\nEvaluating: integers1 != integers2\n";
```

```
51 if ( integers1 != integers2 )
52 cout << "integers1 and integers2 are not equal\n";
53 
54 // create vector integers3 using integers1 as an 
55 // initializer; print size and contents 
56 vector< int > integers3( integers1 ); // copy constructor
57 
58 cout << "\nSize of vector integers3 is "
59 << integers3.size()
60 << "\nvector after initialization:\n";
61 outputVector( integers3 );
62 
63 
64 // use overloaded assignment (=) operator 
65 cout << "\nAssigning integers2 to integers1:\n";
66 integers1 = integers2; 
67 
68 cout << "integers1:\n";
69 outputVector( integers1 );
70 cout << "integers2:\n";
71 outputVector( integers1 );
72
```
139

```
140
73 // use overloaded equality (==) operator
74 cout << "\nEvaluating: integers1 == integers2\n";
75 
76 if ( integers1 == integers2 )
77 cout << "integers1 and integers2 are equal\n";
78 
79 // use overloaded subscript operator to create rvalue
80 cout << "\nintegers1[5] is " << integers1[ 5 ];
81 
82 // use overloaded subscript operator to create lvalue
83 cout \langle \langle "\n\nAssigning 1000 to integers1[5]\n";
84 integers1[ 5 ] = 1000;
85 cout << "integers1:\n";
86 outputVector( integers1 );
87 
88 // attempt to use out of range subscript
89 cout << "\nAttempt to assign 1000 to integers1.at( 15 )"
90 << endl;
91 integers1.at( 15 ) = 1000; // ERROR: out of range
92 
93 return 0;
94 
95 } // end main
96
```

```
97 // output vector contents
98 void outputVector( const vector< int > &array )
99 {
100 for ( int i = 0; i < array.size(); i++ ) {
101 cout << setw( 12 ) << array[ i ];
102 
103 if ( ( i + 1 ) % 4 == 0 ) // 4 numbers per row of output
104 cout << endl;
105 
106 } // end for
107 
108 if ( i % 4 != 0 )
109 cout << endl;
110 
111 } // end function outputVector
112 
113 // input vector contents
114 void inputVector( vector< int > &array )
115 {
116 for ( int i = 0; i < array.size(); i++)117 cin >> array[ i ];
118 
119 } // end function inputVector
```
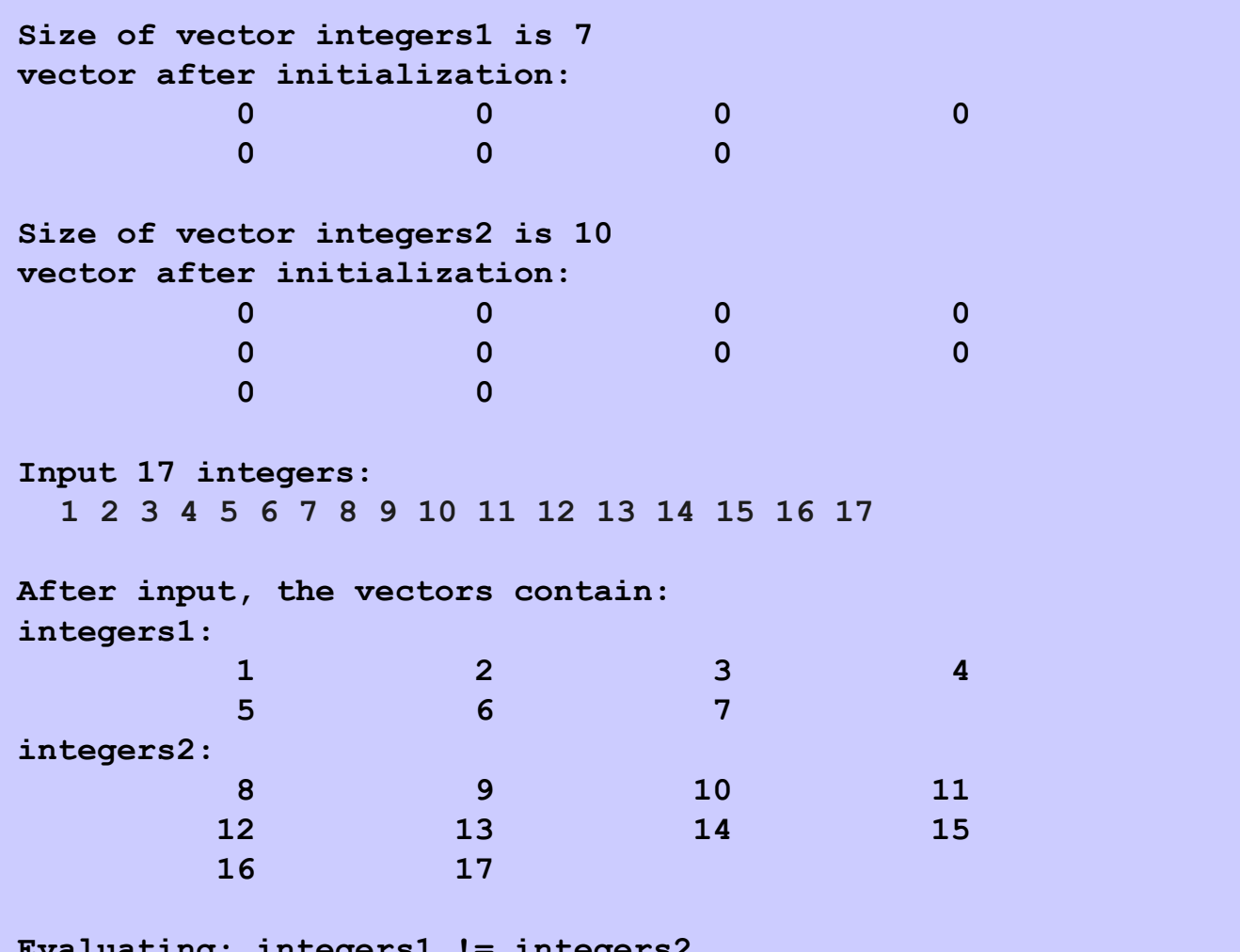

**Evaluating: integers1 != integers2 integers1 and integers2 are not equal**

142

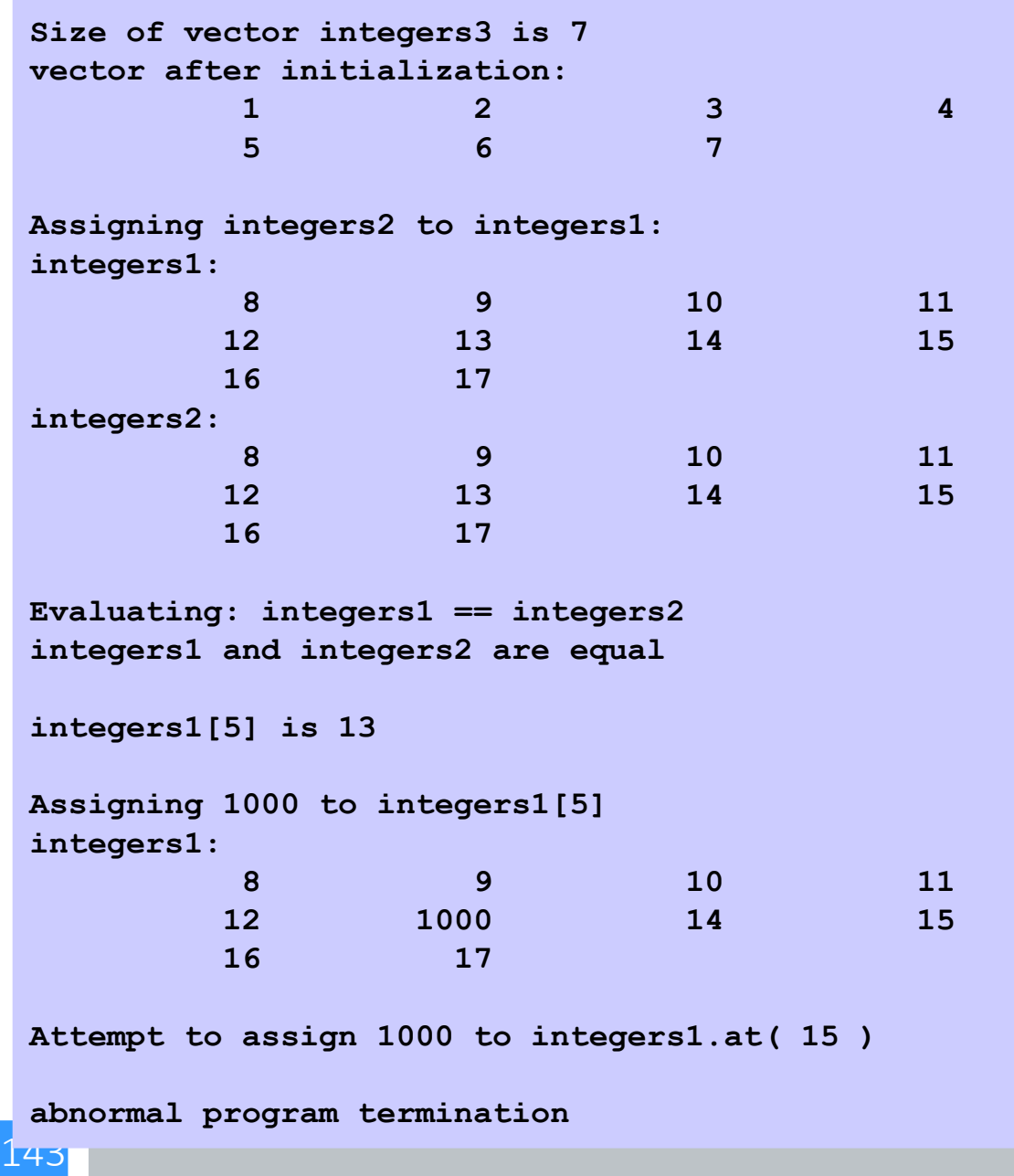

# Esercitazione 7

Exercise 6

- Write a "Punto" class in 3 dimensions and a program that uses it.
- The data members are the 3 coordinates of the "point".
- There must be functions:  $q \in X()$ ,  $s \in X(double)$ ,  $q \in Y()$ , setY(double), getZ(), setZ(double), print(), distance(Point &)
- The function distance (Point  $\&$ ) belongs to an object of the Point class, let's call it p1, and its argument is another object of the class Point, p2. By writing **double dist = p1.distance (p2)** the function must return the distance between p1 and p2.

```
Execution example:
./usaPunto.exe
   Point p1: [1, 2, 3]
  Point p2: [4, 5, 6]
   The distance between p1 and p2: 5.19615
  We access the points via pointer
  Point p1: [1, 2, 3]
  Point p2: [4, 5, 6]
   The distance between p1 and p2: 5.19615
```
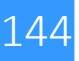
Declaration: double distanza (Punto&);

```
Definition:
double Punto::distanza(Punto& p2)
{
  return sqrt( (x - p2.x) * (x - p2.x) + (y - p2.y) * (y - p2.y)p2.y) +(z - p2.z) *(z - p2.z) );
}
```
### Exrcise 6

```
// Test classe Sfera
```

```
#include <iostream>
using std::cout;
using std::endl;
#include "Punto.h"
int main ()
{
   Punto p1(1., 2., 3.);
   Punto p2(4., 5., 6.);
  Punto *p1Ptr = \epsilonp1;
   Punto *p2Ptr = &p2;
   cout << " Punto p1: ";
   p1.print();
   cout << " Punto p2: ";
  p2.print();
   cout << " La distanza tra p1 e p2: " << p1.distanza(p2) << endl;
   cout << endl << " Accediamo ai punti via puntatore " << endl;
   cout << " Punto p1: ";
  p1Ptr->print();
   cout << " Punto p2: ";
  p2Ptr->print();
   cout << " La distanza tra p1 e p2: " << p1Ptr->distanza(*p2Ptr) << 
endl;
```
 **return 0;**

# Esercitazione 7

Exercise 7

- Implement a "Sfera" class whose data members are:
	- the Center, an object of the Punto class, and the radius (a double)
- There must be:
	- a constructor with arguments "Punto" and a double
	- set and get functions for the datamembers "center" (i.e. Point) and "radius"
	- functions getArea(), getVolume(), getName(), print()
	- a **bool function** that returns true if two spheres overlap, false if they do not overlap (N.B .: two spheres overlap if the distance between the centers is less than the sum of their radii)
- Hint: the Point class can be reused as equal. Start from the class "Sfera" and make the (few) necessary changes.

```
Execution example:
./usaSfera.exe
 Sfera1
 center: [1, 2, 3]
 radius: 4; Surface area: 201.024; Volume: 268.032
 Sfera2
 center: [10, 20, 30]
 radius: 40; Surface area: 20102.4; Volume: 268032
 the spheres overlap
```
# Esercitazione 8

### Exercise 1

- Implement a "Complex" class, which represents complex numbers. The data members are the real and imaginary part of the number.
- $\bullet$  There must be a constructor composed by 2 double.
- Overload the operators  $+, -, *$ ,  $=$ ,  $==, !=, << , \gt;>$

N. B .: the functions that overload the operators << and >> must be declares as "friend" function

```
Execution example:
./usaComplessi.exe
Give me a complex number in the form: a + bi
3 + 5i
x: 0 + 0i
y: 4.3 + 8.2i
z: 3.3 + 1.1i
k: 3 + 5i
x = y + z:
7.6 + 9.3i = 4.3 + 8.2i + 3.3 + 1.1i
x = y - z:
1 + 7.1i = 4.3 + 8.2i - 3.3 + 1.1i
x = y \cdot x z:
23.21 + 31.79i = 4.3 + 8.2i * 3.3 + 1.1i
23.21 + 31.79i ! = 3 + 5i
3 + 5i == 3 + 5i
```
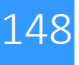

# Esercitazione 8

#### Exercise 2

- Implement a Vector class that represents vectors in 3 dimensions
- (hint: use 3-component representation)
- The class must have at least:
- a constructor with 3 double
- overloading of the operators <<, +, -
- the operation "scalar product"
- member functions that return the components and the form of the vector

Write a simple program that creates and uses objects of the Vector class

#### **Execution example:**

```
./useVettore.exe
Vector v1 (1, 0, 0)
Vector v2 (1, 1, 0)
```

```
Vector v (2, 1, 0) sum of v1 vectors (1, 
0, 0) and v2 (1, 1, 0)
 component x: 2
 component y: 1
 component z: 0
 form of v: 2.23607
```

```
The scalar product of (1, 0, 0) and v2 
(1, 1, 0): 1
```
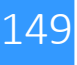

# Backup

#### Dynamic memory management

Control allocation and deallocation of memory

#### Operators **new** and **delete**

Include standard header **<new>**

Access to standard version of **new**

#### • **new**

Consider

**Time \*timePtr;**

**timePtr = new Time;**

#### – **new** operator

Creates object of proper size for type **Time** Error if no space in memory for object Calls default constructor for object Returns pointer of specified type

Providing initializers

```
double *ptr = new double( 3.14159 );
```

```
Time *timePtr = new Time( 12, 0, 0 );
```
Allocating arrays

```
int *gradesArray = new int[ 10 ];
```
### • **delete**

Destroy dynamically allocated object and free space Consider

**delete timePtr;**

#### Operator **delete**

Calls destructor for object

Deallocates memory associated with object

Memory can be reused to allocate other objects

Deallocating arrays

#### **delete [] gradesArray;**

Deallocates array to which **gradesArray** points

If pointer to array of objects

First calls destructor for each object in array Then deallocates memory